# **Android Components Documentation**

*Release 1.0.0*

**Eddilbert Macharia**

**Feb 19, 2019**

## Contents:

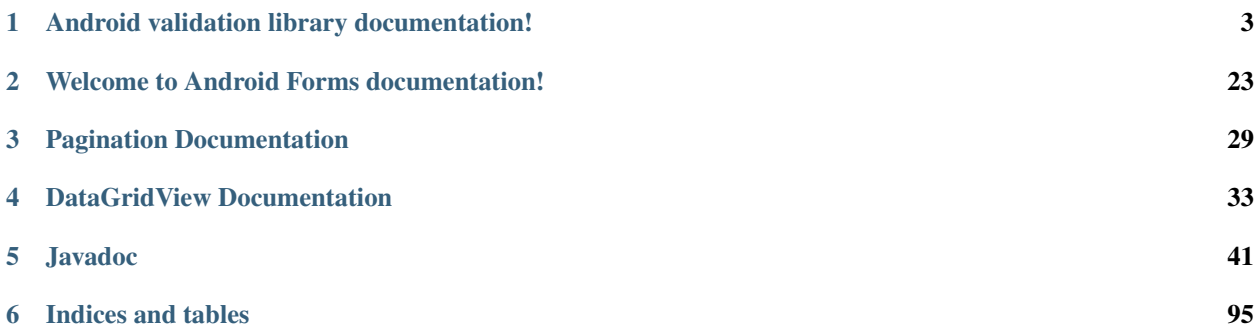

Documentation for android components

#### Fig. 1: Latest version of components

To be able to use any of this components.

• Add the JitPack repository to your build file.

```
allprojects {
        repositories {
                 ...
                 maven { url 'https://jitpack.io' }
        }
}
```
• Add the dependency you would like

```
dependencies {
       compile 'com.github.eddmash.androidcomponents:activerecord:2.0.1'
        compile 'com.github.eddmash:androidcomponents:grid:2.0.1'
        compile 'com.github.eddmash:androidcomponents:form:2.0.1'
        compile 'com.github.eddmash:androidcomponents:validation:2.0.1'
        compile 'com.github.eddmash:androidcomponents:pagination:2.0.1'
        compile 'com.github.eddmash:androidcomponents:adapter:2.0.1'
        compile 'com.github.eddmash:androidcomponents:views:2.0.1'
```
}

## CHAPTER 1

## Android validation library documentation!

<span id="page-6-0"></span>A lightweight and extensible android validation library.

It uses simple, straightforward validation methods with a focus on readable and concise syntax.

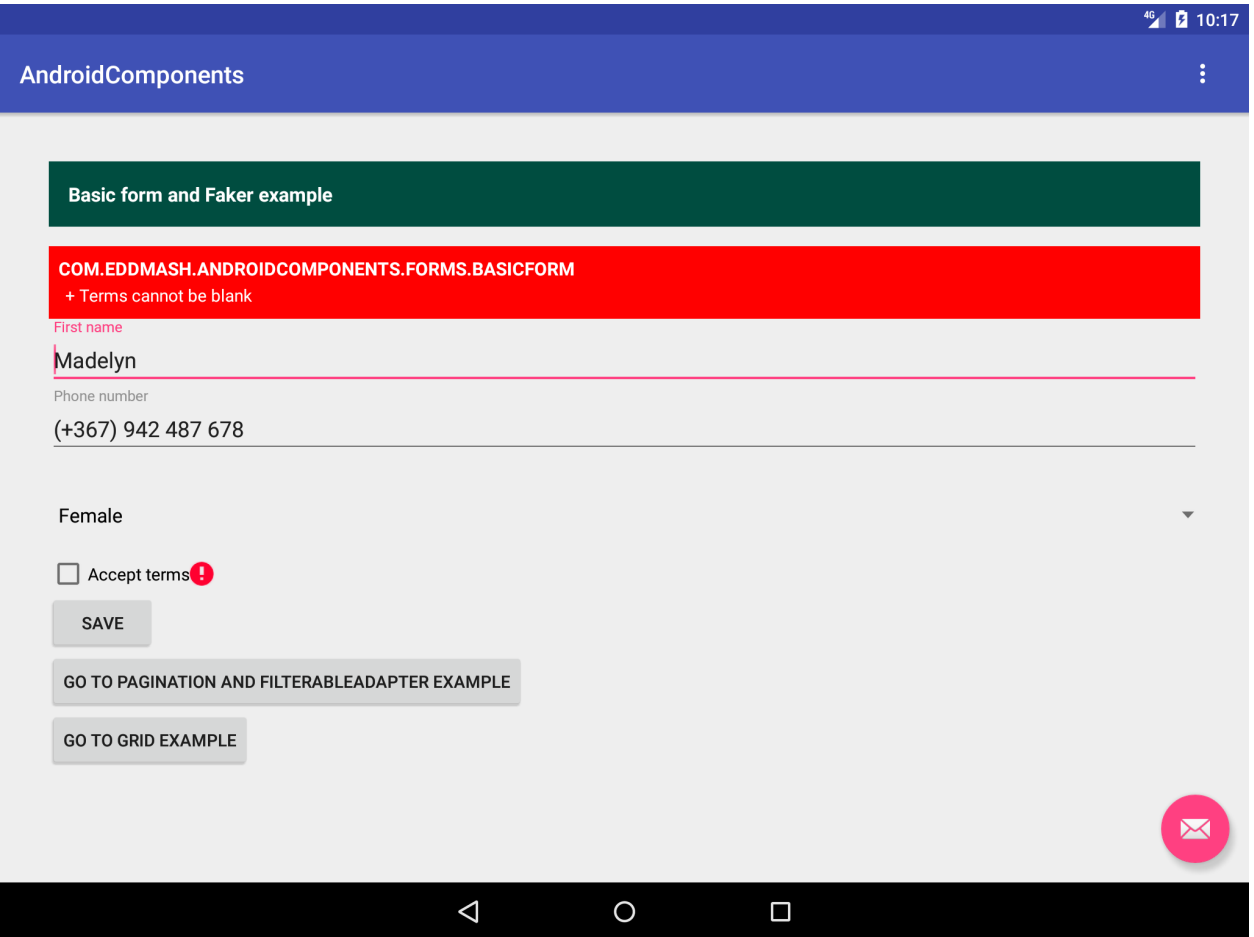

## **1.1 Usage**

Using this library boils down to this steps

• Create a validator object

Validator validator = **new** Validator();

• Add validation checks to the validator

```
// the editText objects to validate
EditText nameEditText = (EditText) editText.findViewById(R.id.name);
Spinner ageSpinner = (Spinner) editText.findViewById(R.id.spinner);
// ... using check objects
validator.addCheck(new NotEmptyCheck(nameEditText, "name cannot be blank");
validator.addCheck(new NotEmptyCheck(ageSpinner, "age cannot be blank");
```
*[Learn more about available checks](#page-9-0)*

• Validate

To run the validations involve the validators  $validate()$  method.

validator.validate()

This method returns true if the validation passed or false if the validations failed.

## <span id="page-8-0"></span>**1.2 Handle the errors**

Incase of validation failure, the validation errors can be accessed via the  $q$ etErrors() method.

This library comes with a convenience class  $ErrorRemoteer$ , which can be used to easily display the validation errors.

• Displaying errors.

```
// the layout where we display any validation errors
LinearLayout errorSpace = (LinearLayout) findViewById(R.id.error_base);
errorSpace.removeAllViews();// clear space first
if (validator.validate()) {
    // .. code to perform if validation passes
} else {
   // show the errors if validation failed
    // we use the renderer class to handle the display
   ErrorRenderer errorRenderer = new ErrorRenderer(this, validator);
   errorRenderer.render(errorSpace);
}
```
• Using ValidationListener to handle errors.

This version of [validate\(\)](#page-96-0) accepts a [ValidationListener](#page-93-0) which has [onValidationSuccess](#page-93-1) invoked when validation is a success.  $onValidational$  invoked when validation fails methods.

```
// the layout where we display any validation errors
LinearLayout errorSpace = (LinearLayout) findViewById(R.id.error_base);
errorSpace.removeAllViews();// clear space first
validator.validate(new ValidationListener() {
   @Override
   public void onValidationSuccess(ValidatorInterface validatorInterface) {
        // on success code
    }
   @Override
   public void onValidationFailed(ValidatorInterface validatorInterface) {
        // show the errors if validation failed
        // we use the renderer class to handle the display
       ErrorRenderer errorRenderer = new ErrorRenderer(MainActivity.this,
                validatorInterface);
        errorRenderer.render(errorSpace);
    }
});
```
## <span id="page-9-0"></span>**1.3 Checks**

#### **Contents**

• *[Checks](#page-9-0)*

- *[Introduction](#page-9-1)*
- *[Creating custom validations](#page-9-2)*
- *[Built-in Checks](#page-10-0)*

#### <span id="page-9-1"></span>**1.3.1 Introduction**

A Check is a class that implements the *[CheckInterface](#page-12-0)*. The interface defines a few methods.

- $run()$  This is where all the logic of validation is placed. This method should return  $true$  if validation succeeds or false on failure.
- $q$ etErrorMsq() this should the error message to be used incase validation fails.
- $setError()$  This method is invoked to with the error message above as an argument. This method should be used to set the error message on the editText.
- *clearError*() This method is invoked just be validation is run. it should be used to clear any previous error displayed on the validator.

#### <span id="page-9-2"></span>**1.3.2 Creating custom validations**

You can create a custom checks by implementing *[CheckInterface](#page-12-0)*, or by extending one of the *[built-in checks](#page-10-0)*.

As an example we create a simple check that checks if a string contains only alphanumeric characters.

```
class ContainsAlphaNumericCheck implements CheckInterface {
   private EditText editText;
   public ContainsAlphaNumericCheck(EditText editText) {
       this.editText = editText;
    }
   @Override
   public boolean run() {
       String value = editText.getText().toString();
       return Pattern.compile("^[a-zA-Z0-9]+$").matcher(value).matches();
    }
   @Override
   public String getErrorMsg() {
       return "String contains an illegal character: it can only contain letters or
˓→numbers.";
   }
   @Override
   public void setError(String error) {
       editText.setError(error);
    }
```

```
@Override
public void clearError() {
    editText.setError(null);
}
```
#### <span id="page-10-0"></span>**1.3.3 Built-in Checks**

#### **com.eddmash.validation.checks**

#### **AllCheck**

}

```
public class AllCheck extends CheckCompound
```
This is an implementation of [CheckCompound](#page-11-0).

Ensures all are validation checks are valid.

If the no checks are provided i.e. checkList is empty, validation will always pass for this check.

#### **Constructors**

#### **AllCheck**

public **AllCheck**([String](http://docs.oracle.com/javase/8/docs/api/java/lang/String.html) *errorMessage*)

#### **Methods**

#### **run**

public boolean **run**()

#### **AnyCheck**

<span id="page-10-2"></span>public class **AnyCheck** extends *[CheckCompound](#page-11-0)*

This is an implementation of [CheckCompound](#page-11-0).

Checks if at least one of the checks passed validation.

If the no checks are provided i.e. checkList is empty, validation will always fail.

#### **Constructors**

#### **AnyCheck**

public **AnyCheck**([String](http://docs.oracle.com/javase/8/docs/api/java/lang/String.html) *errorMessage*)

#### **Methods**

#### **run**

public boolean **run**()

#### **CheckCompound**

<span id="page-11-0"></span>public abstract class **CheckCompound** extends *[CheckSingle](#page-13-0)*

This Implementation of this class gets the ability to run multiple checks as a unit.

The  $AllCheck$  implementation ensures that all the checks added to it pass the validation if any one of the fails the whole check fails.

The  $AnyCheck$  implentation ensures that atleast one passed the check meaning this check will pass validatioin if one of the checks within passed.

#### **Fields**

#### **checkList**

protected [List<](http://docs.oracle.com/javase/8/docs/api/java/util/List.html)*[CheckInterface](#page-12-0)*> **checkList**

#### **Constructors**

#### **CheckCompound**

public **CheckCompound**([String](http://docs.oracle.com/javase/8/docs/api/java/lang/String.html) *errorMessage*)

#### **Methods**

#### **addCheck**

public void **addCheck**(*[CheckInterface](#page-12-0) checkInterface*)

#### **addChecks**

public void **addChecks**([List<](http://docs.oracle.com/javase/8/docs/api/java/util/List.html)*[CheckInterface](#page-12-0)*> *validationChecks*)

#### **clearError**

public void **clearError**()

#### **disableCheck**

public void **disableCheck**(*[CheckInterface](#page-12-0) checkInterface*)

#### **disableChecks**

public void **disableChecks**([List<](http://docs.oracle.com/javase/8/docs/api/java/util/List.html)*[CheckInterface](#page-12-0)*> *validationChecks*)

#### **getErrorMsg**

public [String](http://docs.oracle.com/javase/8/docs/api/java/lang/String.html) **getErrorMsg**()

#### **setError**

public void **setError**([String](http://docs.oracle.com/javase/8/docs/api/java/lang/String.html) *error*)

#### **CheckInterface**

<span id="page-12-0"></span>public interface **CheckInterface** Classes that impliment this interface can be used for validation checks.

#### **Methods**

#### **clearError**

```
void clearError()
```
This method is invoked before validation is run, this is to allow clearing any validation indicators on the View.

#### **getErrorMsg**

```
String getErrorMsg()
     The error message to use for the failed validations.
```
Returns the error message

#### **run**

```
boolean run()
```
This is where all the validation logic is placed.

Returns true if validation was a success else return false.

#### **setError**

<span id="page-12-3"></span>void **setError**([String](http://docs.oracle.com/javase/8/docs/api/java/lang/String.html) *error*)

Set the error message on the View being validated.

This will invoked when the validation starts, To clear out any previous errors displayed on the View. This is done by passing null as the error message

Its again invoked incase validation fails and error message need to be added to the View.

Parameters

• **error** – the error message that needs to be set on the View being validated

#### **CheckSingle**

<span id="page-13-0"></span>public abstract class **CheckSingle** implements *[CheckInterface](#page-12-0)* This is the base class most of the validation Checks that relate to a single view.

[CheckCompound](#page-11-0) if you like to validate multiple checks as one unit.

#### **Methods**

#### **clearError**

public void **clearError**()

#### **getValue**

protected [String](http://docs.oracle.com/javase/8/docs/api/java/lang/String.html) **getValue**() Gets the value to be validated.

Returns value of the view

#### **getView**

#### protected TextView **getView**()

Gets the view we are working on.This can be anything that is a child of TextView e.g. EditText, CompoundButton like Checkboxes

Incase of a spinner you return the selected view like so.

(TextView) spinner.getSelectedView();

Returns the View from which to get value to isValid and also on which to set error by invoking view.setError()

#### **setError**

public void **setError**([String](http://docs.oracle.com/javase/8/docs/api/java/lang/String.html) *error*)

#### **EqualCheck**

public class **EqualCheck** extends *[NotEmptyCheck](#page-18-0)* Checks if the provided values is matches to what view has.

#### **Constructors**

#### **EqualCheck**

public **EqualCheck**(EditText *view*, [String](http://docs.oracle.com/javase/8/docs/api/java/lang/String.html) *errorMessage*, int *valToEquate*)

#### **EqualCheck**

public **EqualCheck**(EditText *view*, [String](http://docs.oracle.com/javase/8/docs/api/java/lang/String.html) *errorMessage*, double *valToEquate*)

#### **EqualCheck**

public **EqualCheck**(EditText *view*, [String](http://docs.oracle.com/javase/8/docs/api/java/lang/String.html) *errorMessage*, [String](http://docs.oracle.com/javase/8/docs/api/java/lang/String.html) *valToEquate*)

#### **Methods**

#### **run**

public boolean **run**()

#### **GTCheck**

public class **GTCheck** extends *[NotEmptyCheck](#page-18-0)* Check if the value on the view is greater than the provided value.

#### **Constructors**

#### **GTCheck**

public **GTCheck**(EditText *view*, [String](http://docs.oracle.com/javase/8/docs/api/java/lang/String.html) *errorMessage*, int *max*)

#### **GTCheck**

public **GTCheck**(Spinner *view*, [String](http://docs.oracle.com/javase/8/docs/api/java/lang/String.html) *errorMessage*, int *max*)

#### **GTCheck**

public **GTCheck**(EditText *view*, [String](http://docs.oracle.com/javase/8/docs/api/java/lang/String.html) *errorMessage*, double *max*)

#### **GTCheck**

public **GTCheck**(Spinner *view*, [String](http://docs.oracle.com/javase/8/docs/api/java/lang/String.html) *errorMessage*, double *max*)

#### **Methods**

#### **run**

public boolean **run**()

#### **GTECheck**

public class **GTECheck** extends *[NotEmptyCheck](#page-18-0)* Check if the value on the view is greater than or equal the provided value.

#### **Constructors**

#### **GTECheck**

public **GTECheck**(EditText *view*, [String](http://docs.oracle.com/javase/8/docs/api/java/lang/String.html) *errorMessage*, int *max*)

#### **GTECheck**

public **GTECheck**(Spinner *view*, [String](http://docs.oracle.com/javase/8/docs/api/java/lang/String.html) *errorMessage*, int *max*)

#### **GTECheck**

public **GTECheck**(EditText *view*, [String](http://docs.oracle.com/javase/8/docs/api/java/lang/String.html) *errorMessage*, double *max*)

#### **GTECheck**

public **GTECheck**(Spinner *view*, [String](http://docs.oracle.com/javase/8/docs/api/java/lang/String.html) *errorMessage*, double *max*)

#### **Methods**

#### **run**

public boolean **run**()

#### **IsCheckedCheck**

public class **IsCheckedCheck** implements *[CheckInterface](#page-12-0)* Checks if the provided compound button is checked.

Compound buttons include checkbox, radios etc

#### **Constructors**

#### **IsCheckedCheck**

public **IsCheckedCheck**(CompoundButton *compoundButton*, [String](http://docs.oracle.com/javase/8/docs/api/java/lang/String.html) *errorMessage*)

#### **IsCheckedCheck**

public **IsCheckedCheck**(CompoundButton *compoundButton*)

#### **Methods**

#### **clearError**

public void **clearError**()

#### **getErrorMsg**

public [String](http://docs.oracle.com/javase/8/docs/api/java/lang/String.html) **getErrorMsg**()

#### **run**

public boolean **run**()

#### **setError**

public void **setError**([String](http://docs.oracle.com/javase/8/docs/api/java/lang/String.html) *error*)

#### **IsFloatCheck**

```
public class IsFloatCheck extends NotEmptyCheck
     Checks if the value is a float value
```
#### **Constructors**

#### **IsFloatCheck**

public **IsFloatCheck**(EditText *view*, [String](http://docs.oracle.com/javase/8/docs/api/java/lang/String.html) *errorMessage*)

#### **IsFloatCheck**

public **IsFloatCheck**(Spinner *spinner*, [String](http://docs.oracle.com/javase/8/docs/api/java/lang/String.html) *errorMessage*)

#### **Methods**

#### **run**

public boolean **run**()

#### **IsIntegerCheck**

```
public class IsIntegerCheck extends NotEmptyCheck
     Check if value is an integer.
```
#### **Constructors**

#### **IsIntegerCheck**

public **IsIntegerCheck**(EditText *view*, [String](http://docs.oracle.com/javase/8/docs/api/java/lang/String.html) *errorMessage*)

#### **IsIntegerCheck**

public **IsIntegerCheck**(Spinner *spinner*, [String](http://docs.oracle.com/javase/8/docs/api/java/lang/String.html) *errorMessage*)

#### **Methods**

#### **getErrorMsg**

public [String](http://docs.oracle.com/javase/8/docs/api/java/lang/String.html) **getErrorMsg**()

#### **run**

public boolean **run**()

#### **LTCheck**

public class **LTCheck** extends *[NotEmptyCheck](#page-18-0)* Check if the value on the view is less than the provided value.

#### **Constructors**

#### **LTCheck**

public **LTCheck**(EditText *view*, [String](http://docs.oracle.com/javase/8/docs/api/java/lang/String.html) *errorMessage*, int *min*)

#### **LTCheck**

public **LTCheck**(Spinner *view*, [String](http://docs.oracle.com/javase/8/docs/api/java/lang/String.html) *errorMessage*, int *min*)

#### **LTCheck**

public **LTCheck**(EditText *view*, [String](http://docs.oracle.com/javase/8/docs/api/java/lang/String.html) *errorMessage*, double *min*)

#### **LTCheck**

public **LTCheck**(Spinner *view*, [String](http://docs.oracle.com/javase/8/docs/api/java/lang/String.html) *errorMessage*, double *min*)

#### **Methods**

#### **run**

public boolean **run**()

#### **LTECheck**

public class **LTECheck** extends *[NotEmptyCheck](#page-18-0)* Check if the value on the view is less than or equal the provided value.

#### **Constructors**

#### **LTECheck**

public **LTECheck**(EditText *view*, [String](http://docs.oracle.com/javase/8/docs/api/java/lang/String.html) *errorMessage*, int *min*)

#### **LTECheck**

public **LTECheck**(Spinner *view*, [String](http://docs.oracle.com/javase/8/docs/api/java/lang/String.html) *errorMessage*, int *min*)

#### **LTECheck**

public **LTECheck**(EditText *view*, [String](http://docs.oracle.com/javase/8/docs/api/java/lang/String.html) *errorMessage*, double *min*)

#### **LTECheck**

public **LTECheck**(Spinner *view*, [String](http://docs.oracle.com/javase/8/docs/api/java/lang/String.html) *errorMessage*, double *min*)

#### **Methods**

#### **run**

public boolean **run**()

#### **NotEmptyCheck**

<span id="page-18-0"></span>public class **NotEmptyCheck** extends *[CheckSingle](#page-13-0)* Ensure the view if not blank.

#### **Fields**

#### **errorMessage**

protected [String](http://docs.oracle.com/javase/8/docs/api/java/lang/String.html) **errorMessage**

#### **Constructors**

#### **NotEmptyCheck**

public **NotEmptyCheck**(EditText *editText*, [String](http://docs.oracle.com/javase/8/docs/api/java/lang/String.html) *errorMessage*)

#### **NotEmptyCheck**

public **NotEmptyCheck**(Spinner *spinner*, [String](http://docs.oracle.com/javase/8/docs/api/java/lang/String.html) *errorMessage*)

#### **NotEmptyCheck**

public **NotEmptyCheck**(CompoundButton *compoundButton*, [String](http://docs.oracle.com/javase/8/docs/api/java/lang/String.html) *errorMessage*)

#### **Methods**

#### **getErrorMsg**

public [String](http://docs.oracle.com/javase/8/docs/api/java/lang/String.html) **getErrorMsg**()

#### **getValue**

public [String](http://docs.oracle.com/javase/8/docs/api/java/lang/String.html) **getValue**()

#### **getView**

protected TextView **getView**() Gets the editText we are working on.

#### **run**

public boolean **run**()

#### **RegexCheck**

public class **RegexCheck** extends *[CheckSingle](#page-13-0)* VAlidate a view against the provided rule or pattern

#### **Constructors**

#### **RegexCheck**

public **RegexCheck**(EditText *view*, [String](http://docs.oracle.com/javase/8/docs/api/java/lang/String.html) *errorMessage*, [String](http://docs.oracle.com/javase/8/docs/api/java/lang/String.html) *rule*)

#### **RegexCheck**

public **RegexCheck**(EditText *view*, [String](http://docs.oracle.com/javase/8/docs/api/java/lang/String.html) *errorMessage*, [Pattern](http://docs.oracle.com/javase/8/docs/api/java/util/regex/Pattern.html) *pattern*)

#### **RegexCheck**

public **RegexCheck**(Spinner *spinner*, [String](http://docs.oracle.com/javase/8/docs/api/java/lang/String.html) *errorMessage*, [String](http://docs.oracle.com/javase/8/docs/api/java/lang/String.html) *rule*)

#### **RegexCheck**

public **RegexCheck**(Spinner *spinner*, [String](http://docs.oracle.com/javase/8/docs/api/java/lang/String.html) *errorMessage*, [Pattern](http://docs.oracle.com/javase/8/docs/api/java/util/regex/Pattern.html) *pattern*)

#### **Methods**

#### **getErrorMsg**

public [String](http://docs.oracle.com/javase/8/docs/api/java/lang/String.html) **getErrorMsg**()

#### **getValue**

public [String](http://docs.oracle.com/javase/8/docs/api/java/lang/String.html) **getValue**()

#### **getView**

public TextView **getView**()

#### **run**

public boolean **run**()

## **1.4 Renderer**

Whilst the error message on individual fields might be enough for most cases. There are time you want to display the errors at convenient location that the user can editText them all at ones in at a centralised location.

A good example is when validating fields that *[span multiple fragments](#page-21-1)*. You may want the use to be able to see all errors from each fragment at the very top.

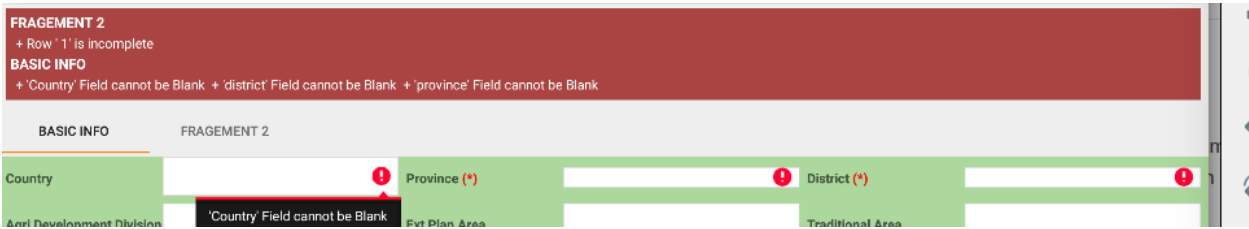

A renderer is a class that implements [RendererInterface](#page-21-2) it defines a method :

• render (ViewGroup viewGroup) which takes in a ViewGroup where the errors will be rendered.

A convenience class [ErrorRenderer](#page-21-0). It takes in the context and the validator object on its constructor.

```
// the layout where we display any validation errors
LinearLayout errorSpace = (LinearLayout) findViewById(R.id.error_base);
errorSpace.removeAllViews();// clear space first
ErrorRenderer errorRenderer = new ErrorRenderer(this, validator);
errorRenderer.render(errorSpace);
```
*[View Example use of ErrorRenderer](#page-8-0)*.

#### **1.4.1 com.eddmash.validation.renderer**

#### **ErrorRenderer**

<span id="page-21-0"></span>public class **ErrorRenderer** implements *[RendererInterface](#page-21-2)* Renders all errors found in the validator

#### **Constructors**

#### **ErrorRenderer**

public **ErrorRenderer**(Activity *activity*, *[ValidatorInterface](#page-95-0) validatorInterface*)

#### **Methods**

#### **render**

public void **render**(ViewGroup *errorSpace*)

#### **RendererInterface**

<span id="page-21-2"></span>interface **RendererInterface** Class that implement this interface make it easy to render validation errors  $ErrorRenderer$ 

#### **Methods**

#### **render**

<span id="page-21-3"></span>void **render**(ViewGroup *errorSpace*)

## <span id="page-21-1"></span>**1.5 Validating across fragments Example**

Define an interface to be used to communicate between the activity and its fragments

```
public interface FormSaveListener {
    /*** Save the data saved by the user. this values are cleared once a save to the
˓→database is made
    * otherwise this are saved for use on restore.
     *
     */
   void save();
    /*** Return a validator object that will be shared to the fragments
    */
    ValidationListener getValidator();
}
```
The activity that contains fragments should implement the *FormSaveListener* interface above.

The activity defines a validator object that this activity will use for validation.

```
public class DetailsActivity extends Activity implements FormSaveListener{
   ValidationListener mainValidator;
   @Override
   protected void onCreate(Bundle savedInstanceState) {
       super.onCreate(savedInstanceState);
       if (getResources().getConfiguration().orientation
                == Configuration.ORIENTATION_LANDSCAPE) {
           // If the screen is now in landscape mode, we can show the
            // dialog in-line with the list so we don't need this activity.
           finish();
           return;
        }
       if (savedInstanceState == null) {
            FragmentA fragmentA = new FragmentA();
            fragmentA.setArguments(getIntent().getExtras());
           getFragmentManager().beginTransaction().add(R.id.fragment_location,
˓→fragmentA).commit();
       }
       mainValidator = new Validator(this);
    }
   public ValidationListener getValidator(){
       return mainValidator;
    }
   public void save(){
         if (mainValidator.validate()) {
             // .. code to perform if validation passes
         } else {
             // show the errors if validation failed
             // we use the renderer class to handle the display
            ErrorRenderer errorRenderer = new ErrorRenderer(this, validator);
            errorRenderer.render(errorSpace);
         }
```
} }

On each fragement we create a validation object and give it a tag id, so that the errors for each fragment be grouped together.

On each fragement, onAttach ensure to cast the context to form FormSaveListener,

Add the fragments validation object to the activities validation object, This makes it to be validated at the time when the activity validation is done.

We run the activities validation when the submit button is clicked.

```
public class FragmentA extends ListFragment {
   FormSaveListener formSaveListener;
   ValidationListener validator;
   @Override
   public View onCreateView(LayoutInflater inflater, ViewGroup container,
                             Bundle savedInstanceState) {
       View editText = inflater.inflate(R.layout.fragment_a, container, false);
       validator = new Validator("Fragment_A", getActivity());
        formSaveListener.getValidator().addValidator(validator);
       setUpValidations()
       return editText;
   }
   @Override
   public void onResume() {
       super.onResume();
       Button submitBtn = (Button) editText.findViewById(R.id.form_submit_button);
       submitBtn.setOnClickListener(new View.OnClickListener() {
            @Override
           public void onClick(View v) {
                formSaveListener.save();
            }
       });
   }
   @Override
   public void onAttach(Context context) {
       super.onAttach(context);
       try {
            formSaveListener = (FormSaveListener) context;
        } catch (ClassCastException e) {
           throw new ClassCastException(context.toString() + " must implement.
˓→FormSaveListener");
       }
   }
   public void setUpValidations(){
       EditText nameEditText = (EditText) editText.findViewById(R.id.name);
       validator.setValidation(nameEditText, RegexTemplate.NOT_EMPTY, "name cannot_
˓→be empty");
   }
```
**1.5. Validating across fragments Example 21**

}

## CHAPTER 2

## <span id="page-26-0"></span>Welcome to Android Forms documentation!

This library makes it easy to deal with views, especially if dealing with a large amount of views.

It provide a consistent and fluent way of setting, validating, retrieving and saving values from views.

With this library you not have to change or alter you layout in anyway, but you will be able to work with multiple forms on multiple fragments via *[FormCollection](#page-28-0)*.

The library also comes an inbuilt *[Data populator](#page-31-0)* to use when developing. This comes in handy when you want to prepopulate you form with sample data.

For validation the *[Validation](#page-6-0)* is used.

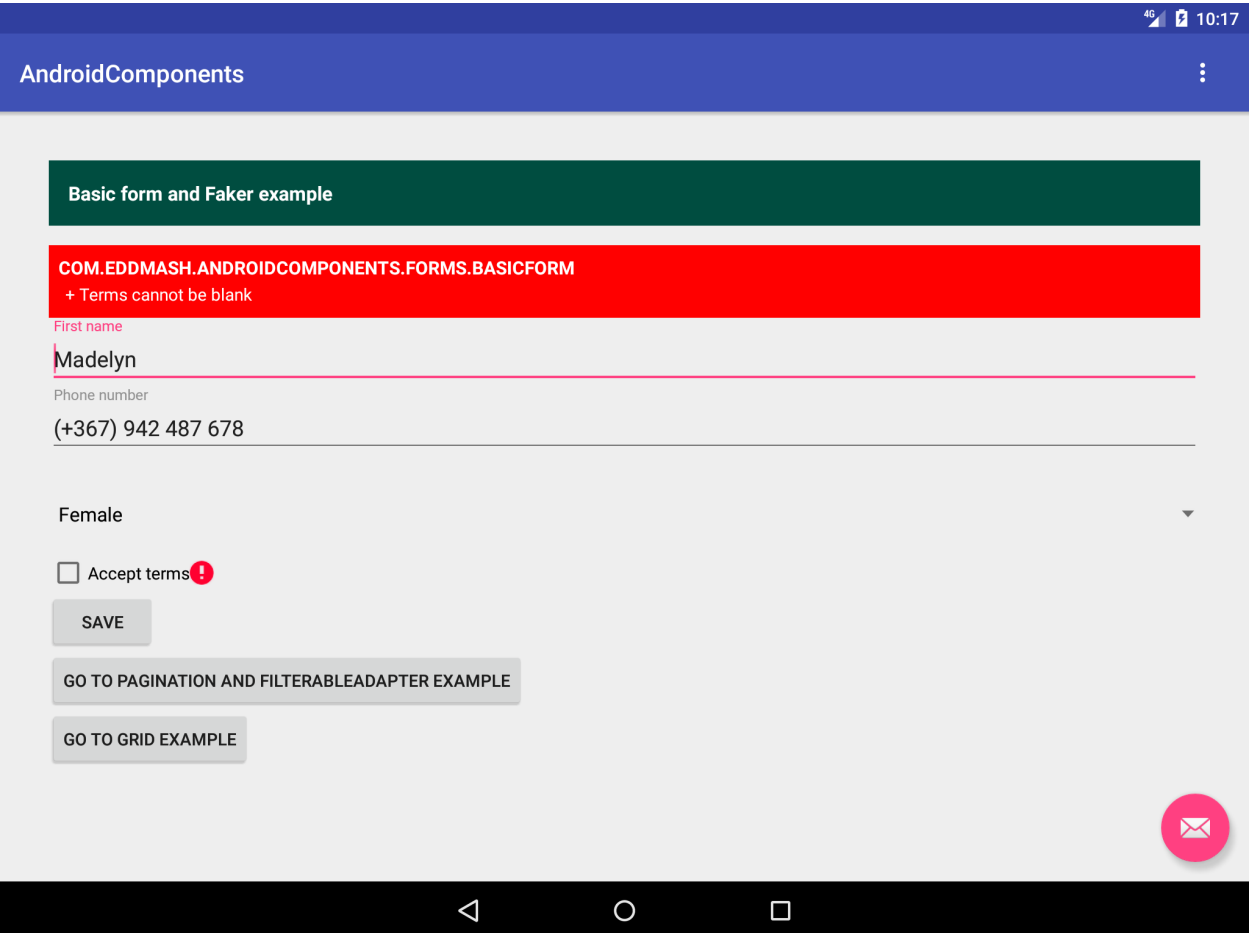

## **2.1 Usage**

<span id="page-27-0"></span>To use this library is very easy

• Create [Form](#page-53-0) class

```
private class BasicForm extends Form {
       public BasicForm() {
           super();
        }
       public BasicForm(ValidatorInterface validator) {
           super(validator);
        }
       @Override
       public void save() throws FormException {
           // implement the saving logic, you have access to
           // qetValues() returns a map of where key is the name of the field and.˓→the values
       }
}
```
• Create form object

```
BasicForm form = new BasicForm();
```
• Add [Field](#page-76-0) to [FormInterface](#page-53-0)

```
// get the views from the layout
Spinner genderSpinner = (Spinner) editText.findViewById(R.id.gender);
EditText fName = (EditText) editText.findViewById(R.id.firstname);
EditText phone_number = (EditText) editText.findViewById(R.id.phone_number);
// add views to the form
form.addField("gender", genderSpinner);
form.addField("firstname", fName);
form.addField("phone_number", fName);
// add validation check
form.addCheck(new NotEmptyCheck(gender,"Gender cannot be blank"));
form.addCheck(new NotEmptyCheck(fName,"Firstname cannot be blank"));
```
• Run [validation](#page-54-0) and get the [values](#page-54-1).

```
if(form.isValid()){
    form.getValues() // returns a map of where key is the name of the field and the
˓→values
```
#### }**else**{

}

```
LinearLayout errorSpace = (LinearLayout) findViewById(R.id.error_base);
errorSpace.removeAllViews();// clear space first
ErrorRenderer errorRenderer = new ErrorRenderer(this, form.getValidator());
errorRenderer.render(errorSpace);
```
• [Save](#page-55-0) form [values](#page-54-1)

```
if(form.isValid()){
   try{
        form.save() // save
    } catch (FormException e) {
       e.printStackTrace();
    }
}else{
   LinearLayout errorSpace = (LinearLayout) findViewById(R.id.error_base);
   errorSpace.removeAllViews();// clear space first
   ErrorRenderer errorRenderer = new ErrorRenderer(this, form.getValidator());
   errorRenderer.render(errorSpace);
}
```
## <span id="page-28-0"></span>**2.2 Form Collection**

This library also supports dealing with multiple forms at once.

```
A FormCollection class accepts InnerForm
```
This makes it possible:

- for forms to depend on each other
	- that is a form A cannot be validated before form B is validated.
	- that is a form A cannot be saved before form B is saved.
- multiple forms get validated together.
- multiple forms get saved together.

#### **2.2.1 Usage**

To use this library is very easy

• Create [InnerForm](#page-59-0) class

In this example, the DependOnBasicForm requires the BasicForm to have been validated on the validation stage and be saved on saving stage.

```
private class BasicForm extends InnerForm {
       public BasicForm() {
            super();
        }
       public BasicForm(ValidatorInterface validator) {
            super(validator);
        }
       @Override
       public String getIdentifier() {
            return "basic_form_id";
        }
       @Override
       public void save() throws FormException {
            // implement the saving logic, you have access to
            \frac{1}{2} getValues() returns a map of where key is the name of the field and.
˓→the values
       }
}
private class DependOnBasicForm extends InnerForm {
       public DependOnBasicForm() {
            super();
        }
       public DependOnBasicForm(ValidatorInterface validator) {
            super(validator);
        }
       @Override
       public void save() throws FormException {
            // implement the saving logic, you have access to
            // getValues() returns a map of where key is the name of the field and
˓→the values
       }
```

```
@Override
       public String getIdentifier() {
            return "depend_on_basic_form_id";
        }
       @Override
       public String[] requires() {
            return new String[]{"basic_form_id"}; // make this form depend on the
˓→basicform
        }
}
```
• Create [FormCollectionInterface](#page-57-0) object

FormCollection formCollection = **new** FormCollection();

• Add [InnerForm](#page-59-0) to [FormCollection](#page-57-0).

```
// create instance of inner form
BasicForm basicform = new BasicForm();
DependOnBasicForm dependOnBasicForm = new DependOnBasicForm();
```
// add inner form to collection formCollection.addForm(basicform); formCollection.addForm(dependOnBasicForm);

• Run [validation](#page-54-0) and get the [values](#page-54-1).

```
if(formCollection.isValid()){
   formCollection.getValues() // returns a map of where key is the name of the field,
˓→and the values
}else{
    LinearLayout errorSpace = (LinearLayout) findViewById(R.id.error_base);
    errorSpace.removeAllViews();// clear space first
    ErrorRenderer errorRenderer = new ErrorRenderer(this, formCollection.
˓→getValidator());
```
errorRenderer.render(errorSpace);

• [Save](#page-55-0) form [values](#page-54-1)

}

```
if(formCollection.isValid()){
   try{
       formCollection.save() // save
    } catch (FormException e) {
       e.printStackTrace();
    }
}else{
   LinearLayout errorSpace = (LinearLayout) findViewById(R.id.error_base);
   errorSpace.removeAllViews();// clear space first
   ErrorRenderer errorRenderer = new ErrorRenderer(this, formCollection.
˓→getValidator());
```
errorRenderer.render(errorSpace);

## <span id="page-31-0"></span>**2.3 Data Population**

}

When developing, especially when working with form we need to prepopulate the form with sample data to ease up our development.

This is inspired by [Php Faker](https://github.com/fzaninotto/Faker) which is also inspired by [Ruby Faker](https://rubygems.org/gems/faker) . A whole lot of inspiring going on there.

The *[faker](#page-61-0)* is meant to take care of this for us.

Lets populate our *[basic form](#page-27-0)* form from earlier with sample data.

```
form // the basicform from earlier example
// create a populator object
DummyDataPopulator populator = new DummyDataPopulator();
// format how the data should look
// this will generate data with the format a mobile number of we use here in kenya
// +254 722 472 447
populator.setFieldPopulator("phone_number", new Telephone().setFormat("(+###) ### ###
\rightarrow###"));
// tell populator to populate the form.
// it will use the provider we set above for the phone number instead of the default.
˓→one which
// would be a random set of numbers
populator.populate(form);
// you could also populate single field on its own
populator.populate(form.getField("gender"));
```
The kind of data that is generated depends on the type of editText and the name of the field. e.g. if a editText is edittext of with inputype of number then the populator will generated numbers for that particular editText. All this is made possible by *[Providers](#page-31-1)*

#### <span id="page-31-1"></span>**2.3.1 Faker Provider**

A Provers is a class the implements the [ProviderInterface](#page-71-0).

## CHAPTER 3

## Pagination Documentation

 $46$  2 8:05 GridExampleActivity Data Grid Example  $\vert \#$ **Commission\_rate**  $\operatorname{\sf Id}$ First\_name Last\_name **Actions**  $10$ Fred Flinstone  $\mathbf{1}$  $\mathbf{1}$ EDIT **DELETE**  $\overline{c}$  $\overline{2}$ Rubble 87 Barney EDIT **DELETE** 50  $\sqrt{3}$ Jake Glenn  $\ensuremath{\mathsf{3}}$ **EDIT DELETE**  $\overline{4}$  $\overline{4}$  $20\,$ Joan Ben **DELETE EDIT** Leslie Downey  $\,$  5  $\,$  $10$  $\,$  5  $\,$ EDIT **DELETE**  $\sqrt{6}$ 36  $6\,$ Ann Hills **EDIT DELETE** SHOW MORE (PAGE 2 OF 3) X  $\triangleleft$  $\bigcirc$  $\Box$ 

<span id="page-32-0"></span>This pagination library makes it easy to deal with paginating large set of data in a consistent way.

The paginators use  $Database$   $Database$  to notify you of any changes that happen e.g. If data for first page is ready for use the  $\text{DataListener}$  $\text{DataListener}$  $\text{DataListener}$ 

### **3.1 Paginate data from a List**

To paginate a list of records we need to use [ListPaginator](#page-89-0).

```
List data = " \dots"MyDataListener datalisterner = new MyDataListener();
ListPaginator pager = new ListPaginator(datalisterner);
pager.setData(data);
// set Page size
pager.setPageSize(20);
// invoke this method to trigger fetching of next page of data
pager.fetchNextPageData();
```
### **3.2 Paginate data from database**

To fetch data from the database we need to use [SqlPaginator](#page-92-0).

```
// get and instance SQLiteDatabase
SQLiteDatabase db = "...";
MyDataListener datalisterner = new MyDataListener();
SqlPaginator pager = new SqlPaginator(datalisterner, db);
// set Page size
pager.setPageSize(20);
// pass in the sql the paginator will use to fetch data
String sq1 = "select * from employee where paid_data = ?";String[] = new String[]{"1-12-2018"};
pager.query(sql, params);
// invoke this method to trigger fetching of next page of data
pager.fetchNextPageData();
```
## **3.3 Create a DataListener**

A [Paginator](#page-92-1) requires a [DataListener](#page-88-0)

Create a [DataListener](#page-88-0) this by implementing the DataListener interface.

```
public class MyDataListener implements DataListener {
   @Override
   public void onLastPageDataLoaded() {
        // we dont need the load more button if we an on the last page of out data
        loadMoreBtn.setVisibility(View.GONE);
```

```
adapter.notifyDataSetChanged();
   }
   @Override
   public void onFirstPageDataLoaded(boolean hasMorePages) {
       // update the load more button
       nextBtn(hasMorePages);
       adapter.notifyDataSetChanged();
   }
   @Override
   public void onNextPageDataLoaded() {
       adapter.notifyDataSetChanged();
    }
   void nextBtn(boolean hasMorePages) {
       String msg = getString(R.string.nextPageBtn) + " " + paginator.
→getCurrentPageString();
       loadMoreBtn.setText(msg);
       if (hasMorePages) {
           loadMoreBtn.setVisibility(View.VISIBLE);
       } else {
           loadMoreBtn.setVisibility(View.GONE);
       }
   }
   @Override
   public void dataUpdate(List<Map> records) {
       // update the adapter with more data as we get them.
       adapter.update(records);
   }
   @Override
   public void preDataLoad(boolean hasMorePages) {
       nextBtn(hasMorePages);
   }
}
```
# CHAPTER 4

# DataGridView Documentation

DataGridView can be used to display a list or table of data records providing features like pagination.

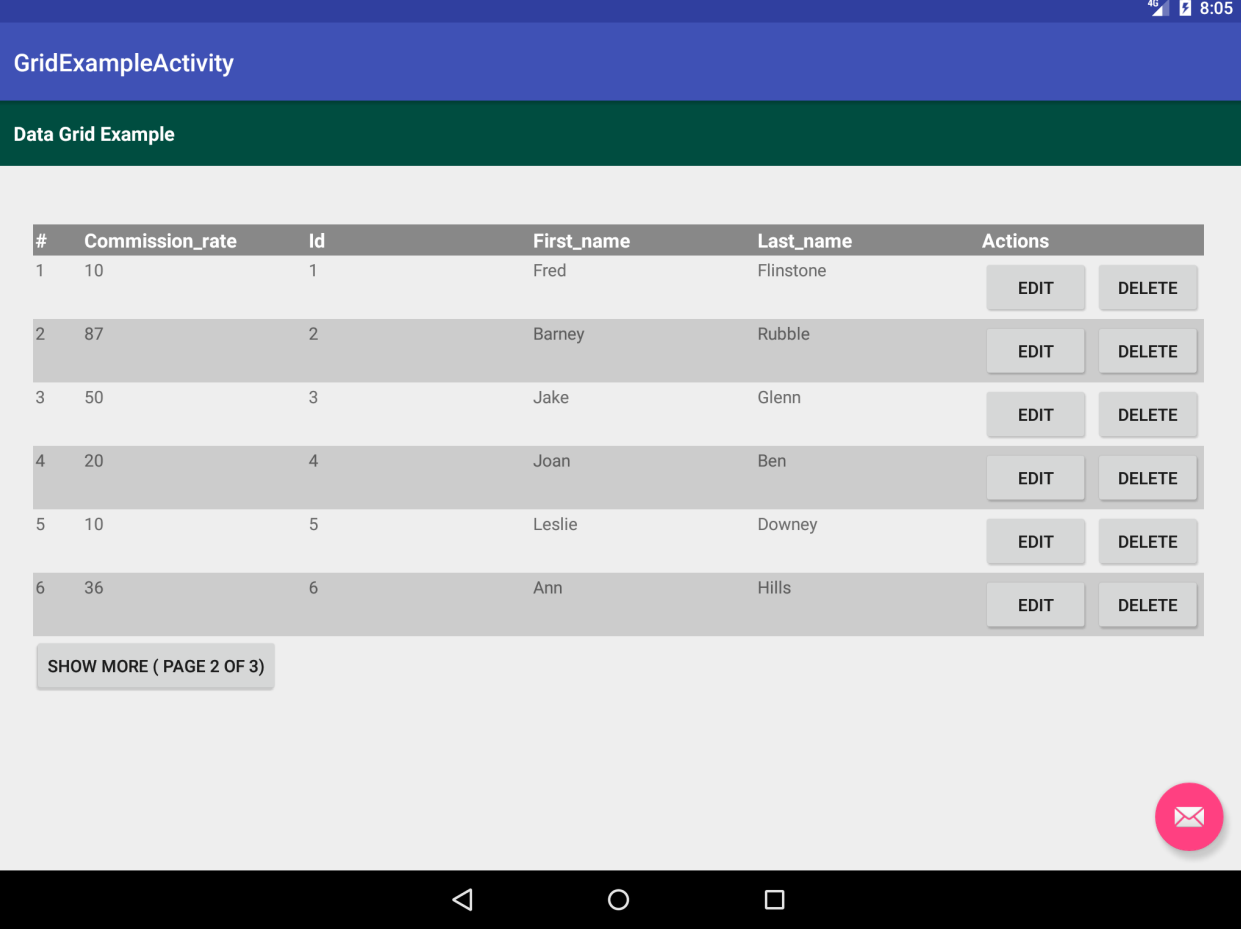

Its takes a List of Maps that contains data and renders each row using a set of  $\text{ColumnInterface}$  $\text{ColumnInterface}$  $\text{ColumnInterface}$  presenting data in the form of a table.

# **4.1 Usage**

The minimal code needed to use DataGridView is as follows

```
dataGridView = (DataGridView) findViewById(R.id.data_view);
dataGridView.setPageSize(3);
List<Map> data = "\ldots";
dataGridView.setData(data);
```
Its also possible to override which columns are used in the grid and customize those columns as one wishes.

Assuming in the data provided to the DataGridView looks like this

```
[{"first_name":"jake", "age":"4"}, {"first_name":"joan", "age":"6"}, ]
```
# **4.2 Show specific columns**

The earlier example will render both the firstname and age column on the grid we can tell the DataGridView to only render the firstname by setColumns (Map) <DataGridView.setColumns (Map) as shown below:

```
Map cols = new HashMap();
cols.put("first_name", new Column(this,"first_name","First Name"));
dataGridView.setColumns(cols);
```
# **4.3 Add columns**

On top of columns that relate to the data prodided, with DataGridView you have the ability to addColumn (BaseColumn, boolean) e.g. action columns, serial columns or your own custom columns.

```
dataGridView.addColumn(new SerialColumn(this, "#"), DataGridView.LEFT);
dataGridView.addColumn(new EditActionColumn(this, "Edit"), DataGridView.RIGHT);
dataGridView.addColumn(new DeleteActionColumn(this, "Delete"), DataGridView.RIGHT);
```
# **4.4 Setting Data**

The datagrid view supports two forms of setting data.

- set a list of map data like we have been doing above using the  $setData()$  method.
- set a list of map data like we have been doing above using the  $setQuery()$  method.

# **4.5 Columns**

Learn more about columns *[Columns](#page-38-0)*

# <span id="page-38-0"></span>**4.5.1 Grid Columns**

A column is a class that implements the  $C_{\text{O}}$  Lumns

The library comes with  $\text{Columns}$  $\text{Columns}$  $\text{Columns}$  but you can create custom columns to suit your needs.

In this example we create and EditActionColumn which basically displays a editbutton which if a user clicks the edit activity is launched.

This examples use the the [ActionColumn](#page-38-1).

```
public class EditActionColumn extends ActionColumn {
   public EditActionColumn(Context context, String name) {
        super(context, name);
    }
   @Override
   protected void onItemClick(View v, Map datum) {
       Intent intent = new Intent(getContext(), MainActivity.class);
       intent.putExtra("record_id", String.valueOf(datum.get("id")));
       startActivity(intent);
    }
}
```
#### **com.eddmash.grids.columns**

#### **ActionColumn**

<span id="page-38-1"></span>public abstract class **ActionColumn** extends *[Column](#page-40-0)* ActionColumn displays action buttons such as update or delete for each row. find more at [ColumnInterface](#page-41-0)

#### **Constructors**

#### **ActionColumn**

public **ActionColumn**(Context *context*, [String](http://docs.oracle.com/javase/8/docs/api/java/lang/String.html) *name*)

#### **Methods**

#### **getDataView**

public View **getDataView**(int *position*, [Map](http://docs.oracle.com/javase/8/docs/api/java/util/Map.html) *datum*)

#### **getSearchView**

public View **getSearchView**()

# **onItemClick**

protected abstract void **onItemClick**(View *v*, [Map](http://docs.oracle.com/javase/8/docs/api/java/util/Map.html) *datum*)

Action that will be taken when a ColumnInterface.getDataView(int, Map) is clicked.

#### Parameters

- **v** –
- **datum** –

#### **BaseColumn**

<span id="page-39-0"></span>public abstract class **BaseColumn** implements *[ColumnInterface](#page-41-0)* The base class for all column defination.

Learn more about [Columns](#page-41-0)

#### **Fields**

#### **dataGridView**

protected *[DataGridView](#page-84-0)* **dataGridView**

#### **Constructors**

#### **BaseColumn**

public **BaseColumn**(Context *context*)

#### **Methods**

#### **getContext**

public Context **getContext**()

#### **prepareDataView**

protected TextView **prepareDataView**(TextView *view*, float *weight*)

#### **prepareHeaderView**

protected TextView **prepareHeaderView**(TextView *view*, float *weight*)

#### **setDisplayView**

public void **setDisplayView**(*[DataGridView](#page-84-0) dataGridView*)

# **CheckColumn**

#### public class **CheckColumn** extends *[BaseColumn](#page-39-0)*

This renders a column of checkable columns which can be used to performa a check all or check some required fields.

learn more about [Columns](#page-41-0)

#### **Constructors**

#### **CheckColumn**

public **CheckColumn**(Context *context*)

#### **CheckColumn**

public **CheckColumn**(Context *context*, [String](http://docs.oracle.com/javase/8/docs/api/java/lang/String.html) *name*)

#### **Methods**

#### **getCheckedCheckboxes**

public [List<](http://docs.oracle.com/javase/8/docs/api/java/util/List.html)CheckBox> **getCheckedCheckboxes**()

#### **getCheckedData**

```
public List<Map> getCheckedData()
```
#### **getDataView**

public View **getDataView**(int *index*, [Map](http://docs.oracle.com/javase/8/docs/api/java/util/Map.html) *datum*)

#### **getLabelView**

public View **getLabelView**()

#### **Column**

<span id="page-40-0"></span>public class **Column** extends *[BaseColumn](#page-39-0)* implements *[SearchableColumnInterface](#page-42-1)* A column that displays data on the grid. this is an implementation of  $\text{ColumnInterface}$  $\text{ColumnInterface}$  $\text{ColumnInterface}$ 

#### **Fields**

#### **header**

protected final [Object](http://docs.oracle.com/javase/8/docs/api/java/lang/Object.html) **header**

#### **name**

protected final [String](http://docs.oracle.com/javase/8/docs/api/java/lang/String.html) **name**

### **Constructors**

#### **Column**

public **Column**(Context *context*, [String](http://docs.oracle.com/javase/8/docs/api/java/lang/String.html) *valueKey*, [Object](http://docs.oracle.com/javase/8/docs/api/java/lang/Object.html) *labelText*)

#### **Methods**

#### **getDataView**

public View **getDataView**(int *index*, [Map](http://docs.oracle.com/javase/8/docs/api/java/util/Map.html) *datum*)

#### **getLabelView**

public View **getLabelView**()

#### **getSearchView**

public View **getSearchView**()

#### **ColumnInterface**

#### <span id="page-41-0"></span>public interface **ColumnInterface**

A column provides a view that will be displayed as a [ColumnInterface.getLabelView\(\)](#page-42-2) that will be rendered on the header row and ColumnInterface.getDataView(int, Map) that will be rendered on each of the data rows.

A simple column definition refers to an key/value in the data map of the [com.eddmash.grids.](#page-84-0) [DataGridView](#page-84-0) data list.

#### **Methods**

#### **getContext**

#### Context **getContext**()

Context on which [com.eddmash.grids.DataGridView](#page-84-0) is being rendered on.

#### **getDataView**

#### <span id="page-42-0"></span>View **getDataView**(int *index*, [Map](http://docs.oracle.com/javase/8/docs/api/java/util/Map.html) *datum*)

This is the view that will be used to create to show the for this column on each of its data rows.

#### **Parameters**

- **index** the id of the row being populated.
- **datum** data to be render of the row being populated.

Returns view to render for column on the row being populated.

#### **getLabelView**

```
View getLabelView()
     Creates a view that will be used on the header row.
```
#### **setDisplayView**

```
void setDisplayView(DataGridView dataGridView)
    com.eddmash.grids.DataGridView that will be used to render this column.
```
#### Parameters

• **dataGridView** – [com.eddmash.grids.DataGridView](#page-84-0)

# **DataColumnInterface**

public interface **DataColumnInterface** extends *[ColumnInterface](#page-41-0)* Created by edd on 2/10/18.

# **SearchableColumnInterface**

<span id="page-42-1"></span>public interface **SearchableColumnInterface**

#### **Methods**

#### **getSearchView**

public View **getSearchView**()

#### **SerialColumn**

public class **SerialColumn** extends *[Column](#page-40-0)*

# **SerialColumn**

public **SerialColumn**(Context *context*, [String](http://docs.oracle.com/javase/8/docs/api/java/lang/String.html) *name*)

# **Methods**

# **getDataView**

public View **getDataView**(int *index*, [Map](http://docs.oracle.com/javase/8/docs/api/java/util/Map.html) *datum*)

# **getLabelView**

public View **getLabelView**()

# **getSearchView**

public View **getSearchView**()

# CHAPTER 5

# Javadoc

# **5.1 com.eddmash.db**

# **5.1.1 ActiveRecord**

#### <span id="page-44-0"></span>public class **ActiveRecord**

A simple set of helper methods to query for data on android sqlite database.

To get the instance of theis Active record use the getInstance method, this method takes just one parameter. an instance of SQLiteDatabase.

this class is implemented as a singleton meaning only one instance of ActiveRecord ever exists in your application life time.

NB:: the instance of SQLiteDatabase passed in getInstance method is destroyed once the garbage collector destroys the instance of the ActiveRecord.

#### **Methods**

#### **all**

public [List<](http://docs.oracle.com/javase/8/docs/api/java/util/List.html)[Map>](http://docs.oracle.com/javase/8/docs/api/java/util/Map.html) **all**([String](http://docs.oracle.com/javase/8/docs/api/java/lang/String.html) *tableName*, [String\[](http://docs.oracle.com/javase/8/docs/api/java/lang/String.html)] *queryCols*)

Returns an list of maps, where the map represents each record in the database.

with keys of the map as the column name and values of the map as the values of the respective columns.

something like this:

 $[\{\text{id}:1, \text{ username:ken}, \text{age}:50\}, \{\text{id}:2, \text{ username:matt}, \text{age}:70\}]$ 

**Parameters** 

- **tableName** –
- **queryCols** –

#### **all**

#### public [List<](http://docs.oracle.com/javase/8/docs/api/java/util/List.html)[Map>](http://docs.oracle.com/javase/8/docs/api/java/util/Map.html) **all**([String](http://docs.oracle.com/javase/8/docs/api/java/lang/String.html) *tableName*)

Returns an list of maps, where the map represents each record in the database.

with keys of the map as the column name and values of the map as the values of the respective columns.

something like this:

 $[\{\text{id:1}, \text{username:ken}, \text{age:50}\}, \{\text{id:2}, \text{username:matt}, \text{age:70}\}]$ 

#### **Parameters**

• **tableName** –

#### **exists**

public boolean **exists**([String](http://docs.oracle.com/javase/8/docs/api/java/lang/String.html) *tableName*, [String](http://docs.oracle.com/javase/8/docs/api/java/lang/String.html) *field*, [String](http://docs.oracle.com/javase/8/docs/api/java/lang/String.html) *value*) Returns value of the single column requested.

#### **exists**

public boolean **exists**([String](http://docs.oracle.com/javase/8/docs/api/java/lang/String.html) *sql*, [String\[](http://docs.oracle.com/javase/8/docs/api/java/lang/String.html)] *params*) Returns value of the single column requested.

#### **finalize**

```
protected void finalize()
```
#### **find**

```
public List<Map> find(String sql, String[] args)
```
Returns an list of maps, where the map represents each record in the database.

with keys of the map as the column name and values of the map as the values of the respective columns.

something like this:

 $[\{\text{id}:1, \text{ username:ken}, \text{age}:50\}, \{\text{id}:2, \text{ username:matt}, \text{age}:70\}]$ 

#### **Parameters**

• **sql** –

• **args** –

# **get**

public [HashMap](http://docs.oracle.com/javase/8/docs/api/java/util/HashMap.html) **get**([String](http://docs.oracle.com/javase/8/docs/api/java/lang/String.html) *sql*, [String\[](http://docs.oracle.com/javase/8/docs/api/java/lang/String.html)] *params*) Returns a Map representing a single record based on the query.

#### **Parameters**

• **sql** –

• **params** – parameters to bind to the query

# **getDb**

public SQLiteDatabase **getDb**() REturn instance of SQLiteDatabase that the activerecord instance is using.

#### **getInstance**

public static *[ActiveRecord](#page-44-0)* **getInstance**(SQLiteDatabase *database*) Returns an instance of the the activerecord class

#### **Parameters**

• **database** –

#### **getScalarInt**

public int **getScalarInt**([String](http://docs.oracle.com/javase/8/docs/api/java/lang/String.html) *sql*, [String\[](http://docs.oracle.com/javase/8/docs/api/java/lang/String.html)] *params*)

# **5.2 com.eddmash.dialogs**

# **5.2.1 AlertboxDialog**

<span id="page-46-0"></span>public class **AlertboxDialog** extends *[GenericDialog](#page-47-0)*

#### **Constructors**

#### **AlertboxDialog**

public **AlertboxDialog**()

#### **Methods**

#### **getContentLayout**

protected int **getContentLayout**()

#### **onViewReady**

public void **onViewReady**(View *view*, Bundle *savedInstanceState*)

#### **setMessage**

public void **setMessage**([String](http://docs.oracle.com/javase/8/docs/api/java/lang/String.html) *s*)

# **5.2.2 GenericDialog**

<span id="page-47-0"></span>public abstract class **GenericDialog** extends DialogFragment

A generic class that makes it easy to customize dialog boxes. example usage of an implementation [AlertboxDialog](#page-46-0)

```
AlertboxDialog alertboxDialog = new AlertboxDialog();
alertboxDialog.disableButtons(true);
alertboxDialog.setTitle("NETWORK ERROR");
alertboxDialog.setIcon(R.drawable.fail);
alertboxDialog.setMessage(activity.getString(R.string.network_error));
alertboxDialog.show(activity.getSupportFragmentManager(), "network_error");
```
#### **Fields**

#### **layout**

protected View **layout**

#### **leftButton**

protected Button **leftButton**

#### **rightButton**

protected Button **rightButton**

#### **Constructors**

#### **GenericDialog**

public **GenericDialog**()

#### **Methods**

#### **disableButtons**

public void **disableButtons**(boolean *b*)

#### **getContentLayout**

protected int **getContentLayout**()

# **onCreateView**

public View **onCreateView**(LayoutInflater *inflater*, ViewGroup *container*, Bundle *savedInstanceState*)

# **onViewCreated**

public void **onViewCreated**(View *view*, Bundle *savedInstanceState*)

#### **onViewReady**

protected abstract void **onViewReady**(View *view*, Bundle *savedInstanceState*)

Add your logic to this method since at this point most of the work is done for you and the base layout has been polutated with your content layout

#### **setContentLayout**

public void **setContentLayout**(int *layoutID*)

#### **setIcon**

public void **setIcon**(int *drawable*)

### **setLeftButton**

public void **setLeftButton**([String](http://docs.oracle.com/javase/8/docs/api/java/lang/String.html) *label*, *[ButtonClickedListener](#page-49-0) clickListener*) SEt the listner to be invoked when the left button is clicked

#### **Parameters**

- **label** –
- **clickListener** –

#### **setRightButton**

public void **setRightButton**([String](http://docs.oracle.com/javase/8/docs/api/java/lang/String.html) *label*, *[ButtonClickedListener](#page-49-0) clickListener*) set listener to be invoked when the right button is cliked.

#### **Parameters**

- **label** –
- **clickListener** –

#### **setTitle**

public void **setTitle**([String](http://docs.oracle.com/javase/8/docs/api/java/lang/String.html) *title*)

#### **setTitleBackground**

public void **setTitleBackground**(int *titleBgColor*)

# **setTitleTextColor**

public void **setTitleTextColor**(int *titleBgColor*)

# **5.2.3 GenericDialog.ButtonClickedListener**

<span id="page-49-0"></span>public interface **ButtonClickedListener**

#### **Methods**

**onClick**

abstract void **onClick**(View *view*, DialogFragment *dialog*)

# **5.2.4 GenericDialog.Dismiss**

public static class **Dismiss** implements *[ButtonClickedListener](#page-49-0)*

#### **Methods**

# **onClick**

public void **onClick**(View *view*, DialogFragment *dialog*)

# **5.3 com.eddmash.form**

# **5.3.1 Form**

<span id="page-49-1"></span>public abstract class **Form** implements *[FormInterface](#page-53-0)*

# **Constructors**

#### **Form**

public **Form**()

### **Form**

public **Form**(*[ValidatorInterface](#page-95-0) validator*)

#### **Methods**

#### **addCheck**

public void **addCheck**(*[CheckInterface](#page-12-0) check*)

# **addField**

public void **addField**([String](http://docs.oracle.com/javase/8/docs/api/java/lang/String.html) *colName*, View *view*)

#### **addField**

public void **addField**(*[FieldInterface](#page-76-0) field*)

#### **disableCheck**

public void **disableCheck**(*[CheckInterface](#page-12-0) check*)

#### **getErrors**

public [Map<](http://docs.oracle.com/javase/8/docs/api/java/util/Map.html)[String,](http://docs.oracle.com/javase/8/docs/api/java/lang/String.html) [List>](http://docs.oracle.com/javase/8/docs/api/java/util/List.html) **getErrors**()

#### **getField**

public *[FieldInterface](#page-76-0)* **getField**([String](http://docs.oracle.com/javase/8/docs/api/java/lang/String.html) *fieldName*)

#### **getFields**

public [Map<](http://docs.oracle.com/javase/8/docs/api/java/util/Map.html)[String,](http://docs.oracle.com/javase/8/docs/api/java/lang/String.html) *[FieldInterface](#page-76-0)*> **getFields**()

#### **getIdentifier**

public [String](http://docs.oracle.com/javase/8/docs/api/java/lang/String.html) **getIdentifier**()

#### **getValidator**

public *[ValidatorInterface](#page-95-0)* **getValidator**()

#### **getValue**

public [Object](http://docs.oracle.com/javase/8/docs/api/java/lang/Object.html) **getValue**([String](http://docs.oracle.com/javase/8/docs/api/java/lang/String.html) *fieldName*)

### **getValues**

public [Map<](http://docs.oracle.com/javase/8/docs/api/java/util/Map.html)[String,](http://docs.oracle.com/javase/8/docs/api/java/lang/String.html) [Object>](http://docs.oracle.com/javase/8/docs/api/java/lang/Object.html) **getValues**()

### **isValid**

public boolean **isValid**()

# **removeField**

public void **removeField**([String](http://docs.oracle.com/javase/8/docs/api/java/lang/String.html) *colName*)

#### **removeField**

public void **removeField**(*[FieldInterface](#page-76-0) field*)

#### **setData**

public void **setData**([Map](http://docs.oracle.com/javase/8/docs/api/java/util/Map.html) *data*)

#### **setValue**

public void **setValue**([String](http://docs.oracle.com/javase/8/docs/api/java/lang/String.html) *fieldName*, [Object](http://docs.oracle.com/javase/8/docs/api/java/lang/Object.html) *value*)

#### **validate**

<span id="page-51-0"></span>public void **validate**()

### **5.3.2 FormAwareInterface**

#### public interface **FormAwareInterface**

Any class the implements this interface gets the form passed to it via the  $setForm(FormInterface)$ .

This class come in handy when creating validation checks that need to be away of the form, especially when performing form wide validations like on the  $FormInterface$ .validate() method.

A good examples is the  $Field$  which implements this interface.

The following examples how this interface can be used to create form wide check.

```
public class BasicForm extends Form {
     @Override
     public void validate() {
         try {
             addCheck(new PasswordCheck(password1Edittext, password2Edittext,
             "Password should match"));
         } catch (FormException e) {
             e.printStackTrace();
         }
     }
     @Override
     public void save() throws FormException {
     }
}
```
A sample check that uses the FormAwareInterface interface

```
class PasswordCheck extends CheckSingle implements FormAwareInterface {
    private final EditText view;
    private final String errorMsg;
    private FormInterface form;
    public PasswordCheck(EditText view, String errorMsg) {
        this.view = view;
         this.errorMsg = errorMsg;
     }
    @Override
    public boolean run() {
         try {
            Map val = form.getValues();
            Object pass1 = val.get("password_1");
            Object pass2 = val.get("password_2");
             if (pass1.equals(pass2)) {
                 return true;
             }
         } catch (FormException e) {
             e.printStackTrace();
         }
        return false;
     }
     @Override
    public String getErrorMsg() {
         return errorMsg;
     }
     @Override
    protected TextView getView() {
        return view;
     }
     @Override
    public void setForm(FormInterface form) {
         this.form = form;
     }
 }
```
# **Methods**

#### **setForm**

```
void setForm(FormInterface form)
     The form that will hold this class is passed in.
```
**Parameters** 

• **form** –

# **5.3.3 FormException**

<span id="page-52-1"></span>public class **FormException** extends [Exception](http://docs.oracle.com/javase/8/docs/api/java/lang/Exception.html)

#### **FormException**

public **FormException**([String](http://docs.oracle.com/javase/8/docs/api/java/lang/String.html) *message*)

# **5.3.4 FormInterface**

<span id="page-53-0"></span>public interface **FormInterface**

# **Methods**

#### **addCheck**

void **addCheck**(*[CheckInterface](#page-12-0) check*) Add a validation check.

#### **Parameters**

• **check** –

#### **addField**

void **addField**(*[FieldInterface](#page-76-0) field*)

#### **addField**

void **addField**([String](http://docs.oracle.com/javase/8/docs/api/java/lang/String.html) *colName*, View *view*)

#### **disableCheck**

void **disableCheck**(*[CheckInterface](#page-12-0) check*) Disable a validation check

#### **Parameters**

• **check** –

#### **getErrors**

#### [Map](http://docs.oracle.com/javase/8/docs/api/java/util/Map.html)[<String,](http://docs.oracle.com/javase/8/docs/api/java/lang/String.html) [List>](http://docs.oracle.com/javase/8/docs/api/java/util/List.html) **getErrors**()

Returns all the errors on the form after validation.

Returns the key is the form identifier and the values is a list of all the validation errors related with the form.

#### **getField**

*[FieldInterface](#page-76-0)* **getField**([String](http://docs.oracle.com/javase/8/docs/api/java/lang/String.html) *fieldName*)

#### **getFields**

[Map](http://docs.oracle.com/javase/8/docs/api/java/util/Map.html)[<String,](http://docs.oracle.com/javase/8/docs/api/java/lang/String.html) *[FieldInterface](#page-76-0)*> **getFields**()

#### **getIdentifier**

[String](http://docs.oracle.com/javase/8/docs/api/java/lang/String.html) **getIdentifier**() A unique identifier for this form.

#### **getValidator**

*[ValidatorInterface](#page-95-0)* **getValidator**() The validator this form will be using to validate the inner forms.

#### **getValue**

#### [Object](http://docs.oracle.com/javase/8/docs/api/java/lang/Object.html) **getValue**([String](http://docs.oracle.com/javase/8/docs/api/java/lang/String.html) *fieldName*)

Returns the value a particular field.

The returned values depends on the  $field$  some fields the values is a string whilst others its a list of string.

Consult the specific  $field$  to get the returned value.

#### **Parameters**

• **fieldName** –

Throws

• **[FormException](#page-52-1)** –

#### **getValues**

#### [Map](http://docs.oracle.com/javase/8/docs/api/java/util/Map.html)[<String,](http://docs.oracle.com/javase/8/docs/api/java/lang/String.html) [Object>](http://docs.oracle.com/javase/8/docs/api/java/lang/Object.html) **getValues**()

Return the values of each field on the form.

The returned values depends on the  $field$  some fields the values is a string whilst others its a list of string.

Consult the specific  $field$  to get the returned value.

Throws

• **[FormException](#page-52-1)** –

Returns a map, where keys a field identifier used when adding field to form and values are the fields respective values.

#### **isValid**

#### boolean **isValid**()

This is the entry point for form validations.

It firsts invokes the validate () to get the form wide validation.

It the tells the validator to run the validation check.

Returns true only if the validation checks passed.

#### **removeField**

void **removeField**([String](http://docs.oracle.com/javase/8/docs/api/java/lang/String.html) *replace*)

#### **removeField**

void **removeField**(*[FieldInterface](#page-76-0) field*)

#### **save**

void **save**()

This is where you should put you saving logic.

throw FormException if validation fails.

Throws

• **[FormException](#page-52-1)** –

#### **setData**

void **setData**([Map](http://docs.oracle.com/javase/8/docs/api/java/util/Map.html) *data*)

#### **setValue**

void **setValue**([String](http://docs.oracle.com/javase/8/docs/api/java/lang/String.html) *fieldName*, [Object](http://docs.oracle.com/javase/8/docs/api/java/lang/Object.html) *value*) Set value for a specific.

#### **Parameters**

- **fieldName** the identifier to use to locate the field being set.
- **value** the value being set, this depends on specific  $field$  consult specific  $field$  to find expected value.

#### **validate**

#### <span id="page-55-0"></span>void **validate**()

This is the right place to perform form wide validations. That is validating fields against each other, also validate against parent form fields.

At this point you have access to the getValues() of both parent form and current form you can use this values to compare against.

The recommend approach is to a create check that implements FormAwareInterface and add it to the validator.

This method is invoked before the field specific validations have been run.

# **5.4 com.eddmash.form.collection**

# **5.4.1 FormCollection**

public class **FormCollection** implements *[FormCollectionInterface](#page-57-0)* Use this class when you want to deal on multiple forms all at once.

# **Constructors**

# **FormCollection**

public **FormCollection**()

#### **FormCollection**

public **FormCollection**(*[ValidatorInterface](#page-95-0) validator*)

#### **Methods**

#### **addForm**

public void **addForm**(*[InnerFormInterface](#page-59-0) form*)

#### **getForm**

public *[InnerFormInterface](#page-59-0)* **getForm**([String](http://docs.oracle.com/javase/8/docs/api/java/lang/String.html) *identifier*)

#### **getValidator**

public *[ValidatorInterface](#page-95-0)* **getValidator**()

### **isValid**

public boolean **isValid**()

#### **removeForm**

public void **removeForm**(*[InnerFormInterface](#page-59-0) form*)

#### **save**

public boolean **save**()

# **5.4.2 FormCollectionInterface**

#### <span id="page-57-0"></span>public interface **FormCollectionInterface**

Use this class when you want to deal on multiple forms all at once.

#### **Methods**

#### **addForm**

void **addForm**(*[InnerFormInterface](#page-59-0) form*) Add a form into the collection.

#### Parameters

• **form** –

Throws

• **[FormException](#page-52-1)** –

#### **getForm**

*[InnerFormInterface](#page-59-0)* **getForm**([String](http://docs.oracle.com/javase/8/docs/api/java/lang/String.html) *identifier*) Get a form in the collection by its identifier.

#### **Parameters**

• **identifier** –

Throws

• **[FormException](#page-52-1)** –

#### **getValidator**

#### *[ValidatorInterface](#page-95-0)* **getValidator**()

The validator this collection will be using to validate the inner forms.

This is basically a parent validator which calls the individual validators bound to each of the inner forms.

#### **isValid**

```
boolean isValid()
```
Entry point for validation of all the innerforms on this collection.

Runs validation for each of the inner forms.

#### **removeForm**

void **removeForm**(*[InnerFormInterface](#page-59-0) form*) REmove a from the collection.

**Parameters** 

• **form** –

#### **save**

boolean **save**()

The entry point of form saving.

This method calls the save() of each innerform attached to this collection

Wrap this method in a transaction to ensure if any of the inner form fails to save, All the other innerforms arent saved. for consistency sake.

Throws

• **[FormException](#page-52-1)** –

# **5.4.3 InnerForm**

public abstract class **InnerForm** extends *[Form](#page-49-1)* implements *[InnerFormInterface](#page-59-0)*

This is basically *[form](#page-53-0)that has the capability of being used with a form collection*.

#### **Fields**

#### **form**

protected *[FormCollectionInterface](#page-57-0)* **form**

#### **Constructors**

# **InnerForm**

public **InnerForm**()

# **InnerForm**

public **InnerForm**(*[ValidatorInterface](#page-95-0) validator*)

#### **Methods**

#### **getParent**

public *[FormCollectionInterface](#page-57-0)* **getParent**()

### **setParent**

public void **setParent**(*[FormCollectionInterface](#page-57-0) form*)

# **5.4.4 InnerFormInterface**

#### <span id="page-59-0"></span>public interface **InnerFormInterface** extends *[FormInterface](#page-53-0)*

This is basically *[form](#page-53-0)that has the capability of being used with a form collection*.

This form also has the added capability of depending on another form thats in the same collection as the one it belongs to.

#### **Methods**

#### **getParent**

*[FormCollectionInterface](#page-57-0)* **getParent**()

The collection form in which this form belongs to.

#### **requires**

[String\[](http://docs.oracle.com/javase/8/docs/api/java/lang/String.html)] **requires**()

An string array of other inner forms that this form should depend on i.e. those forms should be validated before this during the validation stage and should be saved before this is saved.

# **5.5 com.eddmash.form.faker**

# **5.5.1 Callback**

<span id="page-59-1"></span>public abstract class **Callback**

#### **Methods**

**invoke**

public abstract [String](http://docs.oracle.com/javase/8/docs/api/java/lang/String.html) **invoke**()

# **5.5.2 DummyDataPopulator**

public class **DummyDataPopulator** implements *[PopulatorInterface](#page-61-0)*

This is a minimalistic go at data faker.

This intention is to populate the FormInterface and FieldInterfaces.

#### **Constructors**

#### **DummyDataPopulator**

public **DummyDataPopulator**()

# **Methods**

#### **populate**

public void **populate**(*[FormInterface](#page-53-0) form*)

#### **populate**

public void **populate**(*[FieldInterface](#page-76-0) field*)

#### **setFieldProvider**

public void **setFieldProvider**([String](http://docs.oracle.com/javase/8/docs/api/java/lang/String.html) *name*, *[ProviderInterface](#page-71-0) provider*)

# **5.5.3 FakerException**

public class **FakerException** extends [Exception](http://docs.oracle.com/javase/8/docs/api/java/lang/Exception.html)

#### **Constructors**

#### **FakerException**

public **FakerException**()

#### **FakerException**

public **FakerException**([String](http://docs.oracle.com/javase/8/docs/api/java/lang/String.html) *message*)

# **5.5.4 Guess**

class **Guess**

**Constructors**

**Guess**

**Guess**(*[PopulatorInterface](#page-61-0) populator*)

# **Methods**

#### **guess**

public [String](http://docs.oracle.com/javase/8/docs/api/java/lang/String.html) **guess**([String](http://docs.oracle.com/javase/8/docs/api/java/lang/String.html) *name*, View *view*)

# **5.5.5 PopulatorInterface**

#### <span id="page-61-0"></span>public interface **PopulatorInterface**

Its responsible for populating the [FormInterface](#page-53-0) or [FieldInterface](#page-76-0) provided.

The populator uses *[providers](#page-71-0)* to populate each field presented to the populator.

### **Methods**

#### **populate**

void **populate**(*[FormInterface](#page-53-0) form*)

Tell the populator to start the population on the specified form.

#### Parameters

• **form** –

Throws

• **[FormException](#page-52-1)** –

#### **populate**

void **populate**(*[FieldInterface](#page-76-0) field*)

Tell the populator to start the population on the specified field.

#### Parameters

• **field** –

Throws

• **[FormException](#page-52-1)** –

#### **setFieldProvider**

void **setFieldProvider**([String](http://docs.oracle.com/javase/8/docs/api/java/lang/String.html) *name*, *[ProviderInterface](#page-71-0) provider*) Set the provider to use the populator a specific field.

Parameters

- **name** the name of the field that will use the provider given.
- **provider** the provider to use instead of the default onces.

# **5.6 com.eddmash.form.faker.provider**

# **5.6.1 Company**

<span id="page-61-1"></span>public class **Company** extends *[Provider](#page-68-0)* Generate data that relates to companies.

#### **Company**

public **Company**(*[PopulatorInterface](#page-61-0) populator*)

### **Company**

public **Company**(*[PopulatorInterface](#page-61-0) populator*, [String](http://docs.oracle.com/javase/8/docs/api/java/lang/String.html) *format*)

#### **Methods**

# **generate**

public [String](http://docs.oracle.com/javase/8/docs/api/java/lang/String.html) **generate**()

#### **getCompany**

public *[Company](#page-61-1)* **getCompany**()

### **getCompanySuffix**

```
public Company getCompanySuffix()
```
# **getJobTitles**

```
public Company getJobTitles()
```
# **5.6.2 CoordinatesProvider**

public class **CoordinatesProvider** extends *[Provider](#page-68-0)*

### **Fields**

# **LATITUDE**

[String](http://docs.oracle.com/javase/8/docs/api/java/lang/String.html) **LATITUDE**

# **LONGITUDE**

[String](http://docs.oracle.com/javase/8/docs/api/java/lang/String.html) **LONGITUDE**

#### **CoordinatesProvider**

public **CoordinatesProvider**(*[PopulatorInterface](#page-61-0) populator*)

#### **CoordinatesProvider**

public **CoordinatesProvider**(*[PopulatorInterface](#page-61-0) populator*, [String](http://docs.oracle.com/javase/8/docs/api/java/lang/String.html) *format*)

**Methods**

#### **generate**

public [String](http://docs.oracle.com/javase/8/docs/api/java/lang/String.html) **generate**()

#### **getLatitude**

public *[ProviderInterface](#page-71-0)* **getLatitude**()

#### **getLongitude**

public *[ProviderInterface](#page-71-0)* **getLongitude**()

# **5.6.3 DateProvider**

<span id="page-63-0"></span>public class **DateProvider** extends *[Provider](#page-68-0)*

#### **Fields**

#### **TIME\_NOW**

public static final [String](http://docs.oracle.com/javase/8/docs/api/java/lang/String.html) **TIME\_NOW**

# **TODAY**

public static final [String](http://docs.oracle.com/javase/8/docs/api/java/lang/String.html) **TODAY**

### **dateFormat**

protected [String](http://docs.oracle.com/javase/8/docs/api/java/lang/String.html) **dateFormat**

#### **timeFormat**

protected [String](http://docs.oracle.com/javase/8/docs/api/java/lang/String.html) **timeFormat**

#### **DateProvider**

public **DateProvider**(*[PopulatorInterface](#page-61-0) populator*)

#### **DateProvider**

public **DateProvider**(*[PopulatorInterface](#page-61-0) populator*, [String](http://docs.oracle.com/javase/8/docs/api/java/lang/String.html) *format*)

#### **Methods**

#### **generate**

public [String](http://docs.oracle.com/javase/8/docs/api/java/lang/String.html) **generate**()

#### **getDate**

public *[DateProvider](#page-63-0)* **getDate**()

#### **getDate**

public *[DateProvider](#page-63-0)* **getDate**([String](http://docs.oracle.com/javase/8/docs/api/java/lang/String.html) *timeFormat*)

#### **getTime**

```
public DateProvider getTime()
```
# **getTime**

public *[DateProvider](#page-63-0)* **getTime**([String](http://docs.oracle.com/javase/8/docs/api/java/lang/String.html) *timeFormat*)

# **5.6.4 InternetProvider**

<span id="page-64-0"></span>public class **InternetProvider** extends *[Provider](#page-68-0)*

#### **Constructors**

#### **InternetProvider**

public **InternetProvider**(*[PopulatorInterface](#page-61-0) populator*)

#### **InternetProvider**

public **InternetProvider**(*[PopulatorInterface](#page-61-0) populator*, [String](http://docs.oracle.com/javase/8/docs/api/java/lang/String.html) *format*)

# **Methods**

#### **generate**

public [String](http://docs.oracle.com/javase/8/docs/api/java/lang/String.html) **generate**()

#### **getDomain**

```
public InternetProvider getDomain()
```
#### **getEmail**

public *[InternetProvider](#page-64-0)* **getEmail**()

#### **getTld**

```
public InternetProvider getTld()
```
# **5.6.5 LocationsProvider**

<span id="page-65-0"></span>public class **LocationsProvider** extends *[Provider](#page-68-0)*

#### **Fields**

# **ADDRESS**

public static final [String](http://docs.oracle.com/javase/8/docs/api/java/lang/String.html) **ADDRESS**

# **CITY**

public static final [String](http://docs.oracle.com/javase/8/docs/api/java/lang/String.html) **CITY**

### **COUNTRY**

public static final [String](http://docs.oracle.com/javase/8/docs/api/java/lang/String.html) **COUNTRY**

#### **Constructors**

#### **LocationsProvider**

public **LocationsProvider**(*[PopulatorInterface](#page-61-0) populator*)

#### **LocationsProvider**

public **LocationsProvider**(*[PopulatorInterface](#page-61-0) populator*, [String](http://docs.oracle.com/javase/8/docs/api/java/lang/String.html) *format*)

# **Methods**

#### **generate**

public [String](http://docs.oracle.com/javase/8/docs/api/java/lang/String.html) **generate**()

# **getCity**

```
public LocationsProvider getCity()
```
# **5.6.6 LoremProvider**

<span id="page-66-0"></span>public class **LoremProvider** extends *[Provider](#page-68-0)*

### **Constructors**

### **LoremProvider**

public **LoremProvider**(*[PopulatorInterface](#page-61-0) populator*)

# **LoremProvider**

public **LoremProvider**(*[PopulatorInterface](#page-61-0) populator*, [String](http://docs.oracle.com/javase/8/docs/api/java/lang/String.html) *format*)

#### **Methods**

#### **generate**

public [String](http://docs.oracle.com/javase/8/docs/api/java/lang/String.html) **generate**()

#### **getWord**

```
public ProviderInterface getWord()
```
#### **getWords**

public *[LoremProvider](#page-66-0)* **getWords**()

# **getWords**

public *[LoremProvider](#page-66-0)* **getWords**(int *noOfWords*)

# **5.6.7 PersonProvider**

<span id="page-66-1"></span>public class **PersonProvider** extends *[Provider](#page-68-0)*

# **Fields**

#### **EMAIL**

public static final [String](http://docs.oracle.com/javase/8/docs/api/java/lang/String.html) **EMAIL**

### **FEMALE**

public static final [String](http://docs.oracle.com/javase/8/docs/api/java/lang/String.html) **FEMALE**

#### **FIRSTNAME**

public static final [String](http://docs.oracle.com/javase/8/docs/api/java/lang/String.html) **FIRSTNAME**

# **LASTNAME**

public static final [String](http://docs.oracle.com/javase/8/docs/api/java/lang/String.html) **LASTNAME**

#### **MALE**

public static final [String](http://docs.oracle.com/javase/8/docs/api/java/lang/String.html) **MALE**

#### **NAME**

public static final [String](http://docs.oracle.com/javase/8/docs/api/java/lang/String.html) **NAME**

#### **PROVIDER\_NAME**

public static final [String](http://docs.oracle.com/javase/8/docs/api/java/lang/String.html) **PROVIDER\_NAME**

# **Constructors**

#### **PersonProvider**

public **PersonProvider**(*[PopulatorInterface](#page-61-0) populator*)

#### **PersonProvider**

public **PersonProvider**(*[PopulatorInterface](#page-61-0) populator*, [String](http://docs.oracle.com/javase/8/docs/api/java/lang/String.html) *format*)

#### **Methods**

#### **generate**

public [String](http://docs.oracle.com/javase/8/docs/api/java/lang/String.html) **generate**()

# **getFirstName**

public *[ProviderInterface](#page-71-0)* **getFirstName**()

# **getFirstName**

public *[ProviderInterface](#page-71-0)* **getFirstName**([String](http://docs.oracle.com/javase/8/docs/api/java/lang/String.html) *gender*)

#### **getFullName**

public *[ProviderInterface](#page-71-0)* **getFullName**()

#### **getFullName**

public *[ProviderInterface](#page-71-0)* **getFullName**([String](http://docs.oracle.com/javase/8/docs/api/java/lang/String.html) *gender*)

#### **getLastName**

public *[ProviderInterface](#page-71-0)* **getLastName**()

#### **getLastName**

public *[ProviderInterface](#page-71-0)* **getLastName**([String](http://docs.oracle.com/javase/8/docs/api/java/lang/String.html) *gender*)

#### **setGender**

public *[PersonProvider](#page-66-1)* **setGender**([String](http://docs.oracle.com/javase/8/docs/api/java/lang/String.html) *gender*)

#### **setType**

public *[PersonProvider](#page-66-1)* **setType**([String](http://docs.oracle.com/javase/8/docs/api/java/lang/String.html) *type*)

# **5.6.8 Provider**

<span id="page-68-0"></span>public abstract class **Provider** implements *[ProviderInterface](#page-71-0)* An implimentation of [ProviderInterface](#page-71-0).

Go to [ProviderInterface](#page-71-0) to learn more.

#### **Fields**

#### **PATTERN**

public static final [String](http://docs.oracle.com/javase/8/docs/api/java/lang/String.html) **PATTERN**

# **RANDOM\_INT**

public static final [String](http://docs.oracle.com/javase/8/docs/api/java/lang/String.html) **RANDOM\_INT**

#### **SEPARATOR**

public static final [String](http://docs.oracle.com/javase/8/docs/api/java/lang/String.html) **SEPARATOR**

#### **format**

protected [String](http://docs.oracle.com/javase/8/docs/api/java/lang/String.html) **format**

#### **populator**

protected *[PopulatorInterface](#page-61-0)* **populator**

#### **Constructors**

### **Provider**

public **Provider**(*[PopulatorInterface](#page-61-0) populator*)

#### **Provider**

public **Provider**(*[PopulatorInterface](#page-61-0) populator*, [String](http://docs.oracle.com/javase/8/docs/api/java/lang/String.html) *format*)

#### **Methods**

#### **getData**

public [String](http://docs.oracle.com/javase/8/docs/api/java/lang/String.html) **getData**()

#### **getPersonName**

```
public String getPersonName()
```
### **getPopulator**

public *[PopulatorInterface](#page-61-0)* **getPopulator**()

#### **mergeArrays**

protected [String\[](http://docs.oracle.com/javase/8/docs/api/java/lang/String.html)] **mergeArrays**([String\[](http://docs.oracle.com/javase/8/docs/api/java/lang/String.html)] *first*, [String\[](http://docs.oracle.com/javase/8/docs/api/java/lang/String.html)] *second*)

# **parseFormat**

protected [String](http://docs.oracle.com/javase/8/docs/api/java/lang/String.html) **parseFormat**([String](http://docs.oracle.com/javase/8/docs/api/java/lang/String.html) *format*, *[Callback](#page-59-1) callback*)

#### **randomDouble**

```
protected Double randomDouble()
```
#### **randomDouble**

protected [Double](http://docs.oracle.com/javase/8/docs/api/java/lang/Double.html) **randomDouble**(int *minNumber*, int *maxNumber*)

#### **randomElement**

protected [String](http://docs.oracle.com/javase/8/docs/api/java/lang/String.html) **randomElement**([String\[](http://docs.oracle.com/javase/8/docs/api/java/lang/String.html)] *strings*)

#### **randomElement**

protected [String](http://docs.oracle.com/javase/8/docs/api/java/lang/String.html) **randomElement**([String\[](http://docs.oracle.com/javase/8/docs/api/java/lang/String.html)] *strings*, int *count*)

#### **randomElements**

protected [String\[](http://docs.oracle.com/javase/8/docs/api/java/lang/String.html)] **randomElements**([String\[](http://docs.oracle.com/javase/8/docs/api/java/lang/String.html)] *strings*)

#### **randomElements**

protected [String\[](http://docs.oracle.com/javase/8/docs/api/java/lang/String.html)] **randomElements**([String\[](http://docs.oracle.com/javase/8/docs/api/java/lang/String.html)] *strings*, int *count*)

#### **randomInt**

protected [Integer](http://docs.oracle.com/javase/8/docs/api/java/lang/Integer.html) **randomInt**()

#### **randomInt**

protected [Integer](http://docs.oracle.com/javase/8/docs/api/java/lang/Integer.html) **randomInt**(int *minNumber*, int *maxNumber*)

### **toString**

public [String](http://docs.oracle.com/javase/8/docs/api/java/lang/String.html) **toString**()

# **5.6.9 ProviderInterface**

#### <span id="page-71-0"></span>public interface **ProviderInterface**

This class is responsible for generating data.

The default implementation [Provider](#page-68-0) uses the [ProviderInterface.generate\(\)](#page-71-1) to generate the ac-tual data and then use [ProviderInterface.getData\(\)](#page-71-2) to format the data.

That is each method on the default providers is used a setter of the type of data to generate.

#### **Methods**

#### **generate**

<span id="page-71-1"></span>[String](http://docs.oracle.com/javase/8/docs/api/java/lang/String.html) **generate**()

This should return the default values the populator will use.

#### **getData**

<span id="page-71-2"></span>[String](http://docs.oracle.com/javase/8/docs/api/java/lang/String.html) **getData**() Returns the generated value by the provider.

# **5.6.10 RandomNumberProvider**

public class **RandomNumberProvider** extends *[Provider](#page-68-0)*

#### **Fields**

### **DECIMAL**

public static final [String](http://docs.oracle.com/javase/8/docs/api/java/lang/String.html) **DECIMAL**

#### **INTEGER**

public static final [String](http://docs.oracle.com/javase/8/docs/api/java/lang/String.html) **INTEGER**

#### **Constructors**

#### **RandomNumberProvider**

public **RandomNumberProvider**(*[PopulatorInterface](#page-61-0) populator*)

#### **RandomNumberProvider**

public **RandomNumberProvider**(*[PopulatorInterface](#page-61-0) populator*, [String](http://docs.oracle.com/javase/8/docs/api/java/lang/String.html) *format*)
## <span id="page-72-1"></span>**Methods**

#### **generate**

public [String](http://docs.oracle.com/javase/8/docs/api/java/lang/String.html) **generate**()

### **getDecimal**

```
public ProviderInterface getDecimal()
```
#### **setMax**

public *[RandomNumberProvider](#page-71-1)* **setMax**(int *min*)

#### **setMin**

public *[RandomNumberProvider](#page-71-1)* **setMin**(int *max*)

## **5.6.11 TelephoneProvider**

public class **TelephoneProvider** extends *[Provider](#page-68-0)*

#### **Constructors**

#### **TelephoneProvider**

public **TelephoneProvider**(*[PopulatorInterface](#page-61-0) populator*)

#### **TelephoneProvider**

public **TelephoneProvider**(*[PopulatorInterface](#page-61-0) populator*, [String](http://docs.oracle.com/javase/8/docs/api/java/lang/String.html) *format*)

### **Methods**

### **generate**

```
public String generate()
```
## **5.7 com.eddmash.form.fields**

## **5.7.1 BaseField**

<span id="page-72-0"></span>public abstract class **BaseField**<V, E> implements *[FieldInterface](#page-76-0)*<V, E>

## <span id="page-73-0"></span>**Fields**

#### **form**

protected *[FormInterface](#page-53-0)* **form**

### **isEditable**

protected boolean **isEditable**

### **Constructors**

**BaseField**

**BaseField**(boolean *isEditable*)

### **Methods**

### **getForm**

public *[FormInterface](#page-53-0)* **getForm**()

## **getValue**

public abstract E **getValue**()

#### **getView**

public abstract V **getView**()

#### **isEditable**

public boolean **isEditable**()

#### **setForm**

public void **setForm**(*[FormInterface](#page-53-0) form*)

### **setValue**

public abstract void **setValue**(E *o*)

## <span id="page-74-0"></span>**5.7.2 CollectionField**

public class **CollectionField** extends *[BaseField](#page-72-0)*[<List<](http://docs.oracle.com/javase/8/docs/api/java/util/List.html)View>, [Object>](http://docs.oracle.com/javase/8/docs/api/java/lang/Object.html) implements *[CollectionFieldInterface](#page-75-0)*[<List<](http://docs.oracle.com/javase/8/docs/api/java/util/List.html)View>, [Object>](http://docs.oracle.com/javase/8/docs/api/java/lang/Object.html) Field that manipulates multiple individual views together.

Its important to note that the specific fields don't loose there individuality and the values return will be values for each single view.

Setting will be attempted on each single view if its value is found in the map of values passed in.

### **Constructors**

#### **CollectionField**

public **CollectionField**([String](http://docs.oracle.com/javase/8/docs/api/java/lang/String.html) *tag*)

### **CollectionField**

public **CollectionField**([String](http://docs.oracle.com/javase/8/docs/api/java/lang/String.html) *name*, boolean *isEditable*)

#### **Methods**

#### **addField**

public void **addField**([String](http://docs.oracle.com/javase/8/docs/api/java/lang/String.html) *name*, View *view*)

#### **addField**

public void **addField**(*[FieldInterface](#page-76-0) field*)

#### **addField**

public void **addField**([String](http://docs.oracle.com/javase/8/docs/api/java/lang/String.html) *name*, View *view*, boolean *editable*)

#### **getFields**

public [Map<](http://docs.oracle.com/javase/8/docs/api/java/util/Map.html)[String,](http://docs.oracle.com/javase/8/docs/api/java/lang/String.html) *[FieldInterface](#page-76-0)*> **getFields**()

#### **getName**

public [String](http://docs.oracle.com/javase/8/docs/api/java/lang/String.html) **getName**()

#### **getValue**

public [Map<](http://docs.oracle.com/javase/8/docs/api/java/util/Map.html)[String,](http://docs.oracle.com/javase/8/docs/api/java/lang/String.html) [Object>](http://docs.oracle.com/javase/8/docs/api/java/lang/Object.html) **getValue**()

#### <span id="page-75-1"></span>**getView**

public [List<](http://docs.oracle.com/javase/8/docs/api/java/util/List.html)View> **getView**()

#### **setValue**

public void **setValue**([Object](http://docs.oracle.com/javase/8/docs/api/java/lang/Object.html) *o*)

## **5.7.3 CollectionFieldInterface**

<span id="page-75-0"></span>public interface **CollectionFieldInterface**<T, E> extends *[FieldInterface](#page-76-0)*<T, E>

Field that manipulates multiple views together.

Its important to note that the specific fields don't loose there individuality and the values return will be values for each single view.

Setting will be attempted on each single view if its value is found in the map of values passed in.

#### **Methods**

#### **addField**

void **addField**([String](http://docs.oracle.com/javase/8/docs/api/java/lang/String.html) *name*, View *view*)

Add view to the collection.

#### **Parameters**

- **name** identify the view uniquely
- **view** the view instance

#### **addField**

void **addField**([String](http://docs.oracle.com/javase/8/docs/api/java/lang/String.html) *name*, View *view*, boolean *editable*) Add view to the collection.

#### Parameters

- **name** identify the view uniquely
- **view** the view instance
- **editable** indicate if view allows having its values being set, true if view is editable, else false.

### **addField**

void **addField**(*[FieldInterface](#page-76-0) field*) Add field to the collection.

#### **Parameters**

• **field** – field to be added to the collection

### <span id="page-76-1"></span>**getFields**

```
Map<String, FieldInterface> getFields()
```
The fields that make up the collection

Returns map of fields. that are the in the collection field.

#### **getValue**

E **getValue**()

#### **getView**

T **getView**()

#### **setValue**

void **setValue**(E *o*)

## **5.7.4 FieldInterface**

```
public interface FieldInterface<T, E> extends FormAwareInterface
      This provides a consitent way of dealing with the different views provided by android.
```
#### **Methods**

#### **getForm**

*[FormInterface](#page-53-0)* **getForm**()

The form instance this field is attached to.

Returns form

#### **getName**

```
String getName()
```
A name that uniquely identify the view. this is use when you need to pull a specific field from the form instance.

Returns name

#### **getValue**

```
E getValue()
```
Returns the value of the view

Throws

• **[FormException](#page-52-0)** –

Returns Object

#### <span id="page-77-0"></span>**getView**

#### T **getView**()

The actual view object(s) we are operating on.

Note this may return a list of view objects in case of CollectionField

Throws

• **[FormException](#page-52-0)** – in case it not possible to retrieve the view object

Returns a view instance

### **isEditable**

```
boolean isEditable()
```
Is the view editable, this tells the form not to set values for the view and also tells the populator not to populate it.

Returns true if editable, false otherwise

#### **setValue**

void **setValue**(E *o*) Set view value.

Parameters

• **o** –

Throws

• **[FormException](#page-52-0)** –

## **5.7.5 MultiField**

public class **MultiField** extends *[BaseField](#page-72-0)*[<List<](http://docs.oracle.com/javase/8/docs/api/java/util/List.html)View>, [Map>](http://docs.oracle.com/javase/8/docs/api/java/util/Map.html) implements *[MultiFieldInterface](#page-78-0)*

This fields deals with multi fields but they are each treated as one.

This mean the values return are for those fields that have values, the setting also happens to those fields who data is provided.

#### **Constructors**

## **MultiField**

public **MultiField**([String](http://docs.oracle.com/javase/8/docs/api/java/lang/String.html) *name*, boolean *isEditable*)

### **MultiField**

public **MultiField**([String](http://docs.oracle.com/javase/8/docs/api/java/lang/String.html) *name*)

## <span id="page-78-1"></span>**Methods**

### **addView**

public void **addView**([String](http://docs.oracle.com/javase/8/docs/api/java/lang/String.html) *id*, View *view*)

## **getChildCount**

public int **getChildCount**()

### **getField**

public *[FieldInterface](#page-76-0)* **getField**([String](http://docs.oracle.com/javase/8/docs/api/java/lang/String.html) *id*)

### **getFields**

public [List<](http://docs.oracle.com/javase/8/docs/api/java/util/List.html)*[FieldInterface](#page-76-0)*> **getFields**()

### **getName**

public [String](http://docs.oracle.com/javase/8/docs/api/java/lang/String.html) **getName**()

#### **getValue**

public [Map](http://docs.oracle.com/javase/8/docs/api/java/util/Map.html) **getValue**()

#### **getView**

public [List<](http://docs.oracle.com/javase/8/docs/api/java/util/List.html)View> **getView**()

#### **removeView**

public void **removeView**([String](http://docs.oracle.com/javase/8/docs/api/java/lang/String.html) *id*)

#### **setValue**

public void **setValue**([Map](http://docs.oracle.com/javase/8/docs/api/java/util/Map.html) *o*)

## **5.7.6 MultiFieldInterface**

<span id="page-78-0"></span>public interface **MultiFieldInterface**

## <span id="page-79-0"></span>**Methods**

#### **addView**

void **addView**([String](http://docs.oracle.com/javase/8/docs/api/java/lang/String.html) *id*, View *view*)

### **getChildCount**

int **getChildCount**() Get the number of views the multifield contains.

### **getField**

*[FieldInterface](#page-76-0)* **getField**([String](http://docs.oracle.com/javase/8/docs/api/java/lang/String.html) *id*)

### **getFields**

```
List<FieldInterface> getFields()
```
## **removeView**

void **removeView**([String](http://docs.oracle.com/javase/8/docs/api/java/lang/String.html) *id*)

## **5.7.7 SimpleField**

public class **SimpleField** extends *[BaseField](#page-72-0)*[<Object,](http://docs.oracle.com/javase/8/docs/api/java/lang/Object.html) [Object>](http://docs.oracle.com/javase/8/docs/api/java/lang/Object.html)

#### **Constructors**

#### **SimpleField**

public **SimpleField**([String](http://docs.oracle.com/javase/8/docs/api/java/lang/String.html) *name*, [Object](http://docs.oracle.com/javase/8/docs/api/java/lang/Object.html) *value*)

## **SimpleField**

public **SimpleField**([String](http://docs.oracle.com/javase/8/docs/api/java/lang/String.html) *name*, [Object](http://docs.oracle.com/javase/8/docs/api/java/lang/Object.html) *value*, boolean *isEditable*)

#### **Methods**

#### **getName**

public [String](http://docs.oracle.com/javase/8/docs/api/java/lang/String.html) **getName**()

## <span id="page-80-0"></span>**getValue**

public [Object](http://docs.oracle.com/javase/8/docs/api/java/lang/Object.html) **getValue**()

## **getView**

public [Object](http://docs.oracle.com/javase/8/docs/api/java/lang/Object.html) **getView**()

### **setValue**

public void **setValue**([Object](http://docs.oracle.com/javase/8/docs/api/java/lang/Object.html) *o*)

## **5.7.8 ViewField**

public class **ViewField** extends *[BaseField](#page-72-0)*<View, [String>](http://docs.oracle.com/javase/8/docs/api/java/lang/String.html)

### **Constructors**

#### **ViewField**

public **ViewField**([String](http://docs.oracle.com/javase/8/docs/api/java/lang/String.html) *name*, View *view*)

#### **ViewField**

public **ViewField**([String](http://docs.oracle.com/javase/8/docs/api/java/lang/String.html) *name*, View *view*, boolean *isEditable*)

## **Methods**

## **getName**

public [String](http://docs.oracle.com/javase/8/docs/api/java/lang/String.html) **getName**()

### **getSpinnerValuePosition**

public int **getSpinnerValuePosition**(Spinner *spinner*, [Object](http://docs.oracle.com/javase/8/docs/api/java/lang/Object.html) *val*)

#### **getValue**

public [String](http://docs.oracle.com/javase/8/docs/api/java/lang/String.html) **getValue**()

#### **getView**

public View **getView**()

## <span id="page-81-1"></span>**setIsEditable**

public void **setIsEditable**(boolean *isEditable*)

### **setValue**

public void **setValue**([String](http://docs.oracle.com/javase/8/docs/api/java/lang/String.html) *val*)

## **5.8 com.eddmash.form.values**

## **5.8.1 MapValue**

public class **MapValue** implements *[ValueInterface](#page-82-0)*[<Map>](http://docs.oracle.com/javase/8/docs/api/java/util/Map.html)

[ValueInterface](#page-82-0)

Use this if you need to be able to access the map that the value and label where pulled from latter.

### **Constructors**

### **MapValue**

public **MapValue**([Map](http://docs.oracle.com/javase/8/docs/api/java/util/Map.html) *item*, [String](http://docs.oracle.com/javase/8/docs/api/java/lang/String.html) *labelCol*, [String](http://docs.oracle.com/javase/8/docs/api/java/lang/String.html) *valueCol*)

## **Methods**

## **fromCollection**

public static [List<](http://docs.oracle.com/javase/8/docs/api/java/util/List.html)*[ValueInterface](#page-82-0)*> **fromCollection**([List](http://docs.oracle.com/javase/8/docs/api/java/util/List.html)[<Map>](http://docs.oracle.com/javase/8/docs/api/java/util/Map.html) *data*, [String](http://docs.oracle.com/javase/8/docs/api/java/lang/String.html) *colKey*, [String](http://docs.oracle.com/javase/8/docs/api/java/lang/String.html) *valueKey*) Take list of maps and prepares them for use as values on a spinner.

#### Parameters

• **data** –

### **getItem**

<span id="page-81-0"></span>public [Map](http://docs.oracle.com/javase/8/docs/api/java/util/Map.html) **getItem**()

#### **getLabel**

public [String](http://docs.oracle.com/javase/8/docs/api/java/lang/String.html) **getLabel**()

#### **getValue**

public [String](http://docs.oracle.com/javase/8/docs/api/java/lang/String.html) **getValue**()

#### <span id="page-82-1"></span>**toString**

public [String](http://docs.oracle.com/javase/8/docs/api/java/lang/String.html) **toString**()

## **5.8.2 SimpleValue**

public class **SimpleValue** implements *[ValueInterface](#page-82-0)*[<String>](http://docs.oracle.com/javase/8/docs/api/java/lang/String.html)

[ValueInterface](#page-82-0)

This basically deals with simples string values.

## **Constructors**

### **SimpleValue**

public **SimpleValue**([String](http://docs.oracle.com/javase/8/docs/api/java/lang/String.html) *value*, [String](http://docs.oracle.com/javase/8/docs/api/java/lang/String.html) *label*)

#### **Methods**

#### **getItem**

public [String](http://docs.oracle.com/javase/8/docs/api/java/lang/String.html) **getItem**()

#### **getLabel**

public [String](http://docs.oracle.com/javase/8/docs/api/java/lang/String.html) **getLabel**()

#### **getValue**

public [String](http://docs.oracle.com/javase/8/docs/api/java/lang/String.html) **getValue**()

#### **toString**

public [String](http://docs.oracle.com/javase/8/docs/api/java/lang/String.html) **toString**()

## **5.8.3 ValueInterface**

### <span id="page-82-0"></span>public interface **ValueInterface**<T>

This class make it easy to deal with data passed into views like spinner.

e.g. if you have a user records [{"gender":"male", "id":"1"},{"gender":"Female", "id":"2"}] and you would like to display the 'gender' on the spinner and whilst making it easy to get the id assigned to the gender when its selected.

```
List genders = new ArrayList \langle \rangle;
genders.add(new SimpleValue(" ", " "));
genders.add(new SimpleValue("1", "Male"));
genders.add(new SimpleValue("2", "Female"));
Spinner genderSpinner = findViewById(R.id.gender);
ArrayAdapter adapter = new ArrayAdapter (this,
                                          android.R.layout.simple_list_item_1,
˓→genders);
genderSpinner.setAdapter(adapter);
```
With this setup you can retrieve the id of the selected gender as follows

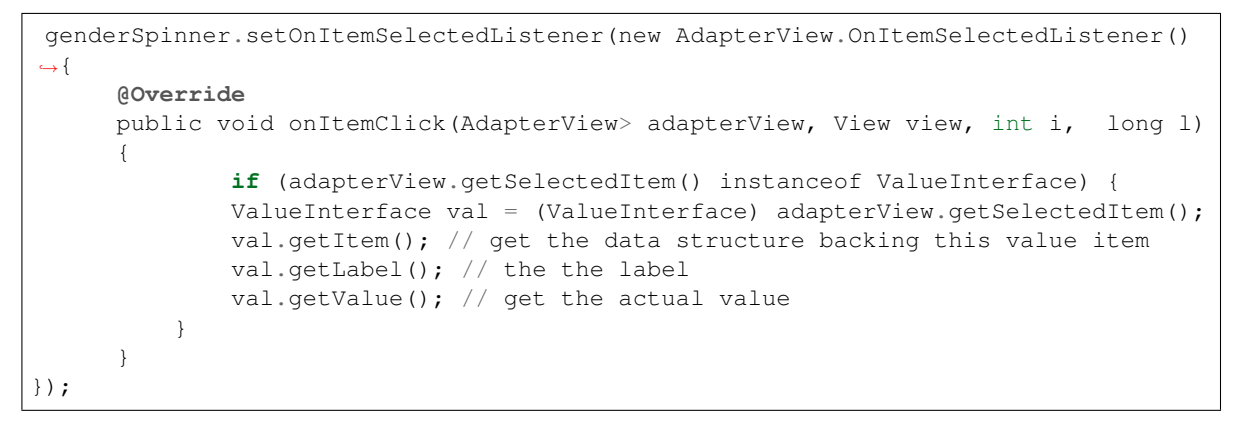

#### **Parameters**

• **<T>** –

#### **Methods**

#### **getItem**

#### T **getItem**()

This should return the actual datastructure backing the ValueInterface instance. [MapValue.getItem\(\)](#page-81-0)  $\}$ which returns a map from which the value and label were retrieved.

#### **getLabel**

#### [String](http://docs.oracle.com/javase/8/docs/api/java/lang/String.html) **getLabel**()

This is displayed to the use, e.g. in the examples above Male and Female will be displated.

#### **getValue**

#### [String](http://docs.oracle.com/javase/8/docs/api/java/lang/String.html) **getValue**()

The actual value that we need regardless of what is displayed to the user.

## <span id="page-84-0"></span>**5.9 com.eddmash.grids**

## **5.9.1 DataGridView**

public class **DataGridView** extends LinearLayout

DataGridView can be used to display a list or table of data records providing features like pagination.

Its takes a List of Maps that contains data and renders each row using a set of  $ColumnInterface$  presenting data in the form of a table.

The minimal code needed to use DataGridView is as follows:

```
dataGridView = (DataGridView) findViewById(R.id.data_view);
dataGridView.setPageSize(3);
List data = "...;
dataGridView.setData(data);
```
Its also possible to override which columns are used in the grid and customize those columns as one wishes.

Assuming in the data provided to the gridview looks like this

[{"first\_name":"jake", "age":"4"}, {"first\_name":"joan", "age":"6"}, ]

The ealier example will render both the firstname and age column on the grid we can tell the gridview to only render the firstname by  $\text{DataGridView}$ .  $\text{setColumn}(Map)$  as shown below:

```
Map cols = new HashMap();
cols.put("first_name", new Column(this,"first_name","First Name"));
dataGridView.setColumns(cols);
```
#### **Fields**

#### **LEFT**

public static final boolean **LEFT**

#### **RIGHT**

public static final boolean **RIGHT**

#### **data**

protected [List<](http://docs.oracle.com/javase/8/docs/api/java/util/List.html)[Map>](http://docs.oracle.com/javase/8/docs/api/java/util/Map.html) **data**

#### **Constructors**

## **DataGridView**

public **DataGridView**(Context *context*)

## <span id="page-85-0"></span>**DataGridView**

public **DataGridView**(Context *context*, AttributeSet *attrs*)

#### **DataGridView**

public **DataGridView**(Context *context*, AttributeSet *attrs*, int *defStyleAttr*)

#### **Methods**

#### **addColumn**

public void **addColumn**(*[BaseColumn](#page-39-0) col*, boolean *position*) Add extra columns to the dataview

#### Parameters

- **col** –
- **position** true to add column at the beginning, false to add to the right

## **addToolbarView**

public void **addToolbarView**(View *view*)

#### **getColumns**

public [Map<](http://docs.oracle.com/javase/8/docs/api/java/util/Map.html)[String,](http://docs.oracle.com/javase/8/docs/api/java/lang/String.html) *[ColumnInterface](#page-41-0)*> **getColumns**() Returns of columns to use on this grid.

Returns grid columns.

#### **getContentLayout**

public LinearLayout **getContentLayout**()

#### **getCurrentPageString**

protected [String](http://docs.oracle.com/javase/8/docs/api/java/lang/String.html) **getCurrentPageString**()

#### **getDataListener**

protected *[DataListener](#page-88-0)* **getDataListener**()

#### **getFooterLayout**

protected LinearLayout **getFooterLayout**()

#### <span id="page-86-1"></span>**getNextPageBtn**

protected Button **getNextPageBtn**()

#### **isStripped**

public void **isStripped**(boolean *isStripped*)

#### **makeDataRows**

protected void **makeDataRows**()

#### **makeFooterRow**

protected void **makeFooterRow**()

#### **makeHeaderRow**

protected void **makeHeaderRow**()

#### **makeToolbarRow**

protected void **makeToolbarRow**()

#### **setColumns**

#### <span id="page-86-0"></span>public void **setColumns**([Map](http://docs.oracle.com/javase/8/docs/api/java/util/Map.html) *attributesLabel*)

Determine how and which columns of your data will be displayed by passing them here.

This overrides the default implementation of using all the columns in you data.

this method accepts a map in the following form {"gender}

#### Parameters

• **attributesLabel** – a map

#### **setData**

public void **setData**([List](http://docs.oracle.com/javase/8/docs/api/java/util/List.html)[<Map>](http://docs.oracle.com/javase/8/docs/api/java/util/Map.html) *data*)

You can populate the datagrid using list of map data. This data will be paginated based on the page size set

#### Parameters

• **data** – data to display.

#### **setHeaderColor**

public void **setHeaderColor**(int *headerColor*)

#### <span id="page-87-0"></span>**setPageSize**

public void **setPageSize**(int *pageSize*)

#### **setPaginator**

public void **setPaginator**(*[PaginatorInterface](#page-92-0) paginator*, LazyResolver *lazyResolver*)

#### **setQuery**

public void **setQuery**(SQLiteDatabase *database*, [String](http://docs.oracle.com/javase/8/docs/api/java/lang/String.html) *sql*, [String\[](http://docs.oracle.com/javase/8/docs/api/java/lang/String.html)] *params*)

You can populate the datagrid using a query. THe data grid will fetch data in a paginated manner base on the page size set.

```
dataGridView = (DataGridView) findViewById(R.id.content_dsp);
dataGridView.setPageSize(3);
dataGridView.setQuery(SqlHelper.getInstance(this).getReadableDatabase(),
                                 "select * from coffees", new String[]{});
```
#### **Parameters**

- **database** a SQLiteDatabase to use
- **sql** querys to fetch data
- **params** binding params to the query

#### **setStripColor**

public void **setStripColor**(int *stripColor*)

## **5.9.2 DataGridView.DataViewListener**

public class **DataViewListener** implements *[DataListener](#page-88-0)*

#### **Methods**

#### **dataUpdate**

public void **dataUpdate**([List<](http://docs.oracle.com/javase/8/docs/api/java/util/List.html)[Map>](http://docs.oracle.com/javase/8/docs/api/java/util/Map.html) *records*)

#### **onFirstPageDataLoaded**

public void **onFirstPageDataLoaded**(boolean *hasMorePages*)

#### **onLastPageDataLoaded**

public void **onLastPageDataLoaded**()

#### <span id="page-88-2"></span>**onNextPageDataLoaded**

public void **onNextPageDataLoaded**()

#### **preDataLoad**

public void **preDataLoad**(boolean *hasMorePages*)

## **5.10 com.eddmash.pagination**

## **5.10.1 DataListener**

#### <span id="page-88-0"></span>public interface **DataListener**

Implementation of this class will be notified each time there is a change in the  $SqLPaginator$ .

#### **Methods**

#### **dataUpdate**

#### <span id="page-88-1"></span>void **dataUpdate**([List](http://docs.oracle.com/javase/8/docs/api/java/util/List.html)[<Map>](http://docs.oracle.com/javase/8/docs/api/java/util/Map.html) *records*)

Use this method to update whichever data structure you using to hold the data.

This is invoked when new data is received. it asynchronously on the doBackground method of an AsyncTask.

Please note this method is never run on the main UI thread.

#### **Parameters**

• **records** – list of data for the current page.

#### **onFirstPageDataLoaded**

#### void **onFirstPageDataLoaded**(boolean *hasMorePages*)

Triggered when data for the first page has been loaded and is ready for use.

The data can be accessed on [DataListener.dataUpdate\(List\)](#page-88-1) method.

#### **Parameters**

• **hasMorePages** – true if there are more pages to load.

#### **onLastPageDataLoaded**

#### void **onLastPageDataLoaded**()

Triggered when data for the last page has been loaded and is ready for use.

The data can be accessed on  $\textit{DataListener}.dataUpdate(List)$  method.

#### <span id="page-89-2"></span>**onNextPageDataLoaded**

#### void **onNextPageDataLoaded**()

Invoked when a new list of records has been added to the current records. this is called after fetchNextPage-Data():

This method should be run on the main ui thread. on AsyncTask this should be invoked on onPostExecute()

#### **preDataLoad**

void **preDataLoad**(boolean *hasMorePages*) Invoked before the next page is loaded.

Parameters

• **hasMorePages** – true if there are more pages to load.

## **5.10.2 ListPaginator**

<span id="page-89-1"></span>public class **ListPaginator** extends *[Paginator](#page-89-0)* An implimentation of [PaginatorInterface](#page-92-0)

#### **Constructors**

**ListPaginator**

public **ListPaginator**(*[DataListener](#page-88-0) dataListener*)

#### **Methods**

#### **getNextPageRecords**

protected [List<](http://docs.oracle.com/javase/8/docs/api/java/util/List.html)[Map>](http://docs.oracle.com/javase/8/docs/api/java/util/Map.html) **getNextPageRecords**(int *startPoint*, int *endPoint*)

#### **setData**

public void **setData**([List](http://docs.oracle.com/javase/8/docs/api/java/util/List.html)[<Map>](http://docs.oracle.com/javase/8/docs/api/java/util/Map.html) *results*)

## **5.10.3 Paginator**

<span id="page-89-0"></span>public abstract class **Paginator** implements *[PaginatorInterface](#page-92-0)*

#### **Fields**

#### **\_currentRecordsCounter**

protected int **\_currentRecordsCounter**

## <span id="page-90-0"></span>**\_pageCount**

protected int **\_pageCount**

## **\_totalRecords**

protected int **\_totalRecords**

#### **currentPage**

protected int **currentPage**

#### **dataListener**

protected *[DataListener](#page-88-0)* **dataListener**

#### **isLastPage**

protected boolean **isLastPage**

### **logTag**

protected [String](http://docs.oracle.com/javase/8/docs/api/java/lang/String.html) **logTag**

#### **newPageStartPoint**

public int **newPageStartPoint**

#### **pageSize**

protected int **pageSize**

#### **populating**

protected boolean **populating** Monitor if we are currently populating.

#### **Constructors**

#### **Paginator**

public **Paginator**(*[DataListener](#page-88-0) dataListener*)

## <span id="page-91-0"></span>**Methods**

#### **fetchNextPageData**

public void **fetchNextPageData**()

#### **getCurrentPage**

protected int **getCurrentPage**()

#### **getCurrentPageString**

public [String](http://docs.oracle.com/javase/8/docs/api/java/lang/String.html) **getCurrentPageString**()

#### **getNextPageRecords**

protected abstract [List<](http://docs.oracle.com/javase/8/docs/api/java/util/List.html)[Map>](http://docs.oracle.com/javase/8/docs/api/java/util/Map.html) **getNextPageRecords**(int *startPoint*, int *endPoint*)

## **getPageCount**

public int **getPageCount**()

#### **getTotalRecords**

public int **getTotalRecords**()

#### **setPageSize**

public void **setPageSize**(int *pageSize*)

## **5.10.4 Paginator.LoadDataTask**

protected static class **LoadDataTask** extends AsyncTask[<Integer,](http://docs.oracle.com/javase/8/docs/api/java/lang/Integer.html) [Void,](http://docs.oracle.com/javase/8/docs/api/java/lang/Void.html) [Void>](http://docs.oracle.com/javase/8/docs/api/java/lang/Void.html)

## **Constructors**

**LoadDataTask**

**LoadDataTask**(*[Paginator](#page-89-0) paginator*)

#### **Methods**

#### **doInBackground**

protected [Void](http://docs.oracle.com/javase/8/docs/api/java/lang/Void.html) **doInBackground**([Integer.](http://docs.oracle.com/javase/8/docs/api/java/lang/Integer.html).. *params*)

#### <span id="page-92-2"></span>**onPostExecute**

protected void **onPostExecute**([Void](http://docs.oracle.com/javase/8/docs/api/java/lang/Void.html) *done*)

## **5.10.5 PaginatorInterface**

#### <span id="page-92-0"></span>public interface **PaginatorInterface**

Class that implement this interface help you manage paginated data can data that's split across several pages.

[ListPaginator](#page-89-1) this is used to resolve data that is not alot, i.e. data that can be held inthe memory with little to no cost on the app, this is usually data held in a List.

With large data that is usally stored in the database the *[SqlPaginator](#page-92-1)* comes in handy, this paginator does not hold any data within it.

It only fetches the data and provides this data to you, its upto you to know how to store or display this data in an efficient manner.

#### **Methods**

#### **fetchNextPageData**

#### void **fetchNextPageData**()

This does the actual loading of data. The loading should be done asynchronously.

#### **getPageCount**

```
int getPageCount()
     The total number of pages.
```
#### **getTotalRecords**

int **getTotalRecords**() The total number of records.

#### **setPageSize**

void **setPageSize**(int *pageSize*) The number of records to display per page.

**Parameters** 

• **pageSize** –

## **5.10.6 SqlPaginator**

<span id="page-92-1"></span>public class **SqlPaginator** extends *[Paginator](#page-89-0)* An implimentation of [PaginatorInterface](#page-92-0)

## <span id="page-93-2"></span>**Constructors**

### **SqlPaginator**

public **SqlPaginator**(*[DataListener](#page-88-0) dataListener*, SQLiteDatabase *database*)

### **Methods**

#### **getNextPageRecords**

protected [List<](http://docs.oracle.com/javase/8/docs/api/java/util/List.html)[Map>](http://docs.oracle.com/javase/8/docs/api/java/util/Map.html) **getNextPageRecords**(int *startPoint*, int *endPoint*)

#### **query**

```
public void query(String sql, String[] params)
```
## **5.11 com.eddmash.validation**

## **5.11.1 ValidationListener**

#### <span id="page-93-0"></span>public interface **ValidationListener**

Interface definition of callbacks to be invoked when the validation state has changed.

#### **Methods**

#### **onValidationFailed**

```
void onValidationFailed(ValidatorInterface validatorInterface)
     Invoked when validation failed
```
#### **onValidationSuccess**

```
void onValidationSuccess(ValidatorInterface validatorInterface)
     Invoked when the validation passed successfully.
```
## **5.11.2 Validator**

<span id="page-93-1"></span>public class **Validator** implements *[ValidatorInterface](#page-95-0)*

## **Constructors**

#### **Validator**

public **Validator**()

## <span id="page-94-0"></span>**Validator**

public **Validator**([String](http://docs.oracle.com/javase/8/docs/api/java/lang/String.html) *tag*)

### **Methods**

### **addCheck**

public void **addCheck**(*[CheckInterface](#page-12-0) checkInterface*)

### **addValidator**

public void **addValidator**(*[ValidatorInterface](#page-95-0) validator*)

#### **clearErrors**

public void **clearErrors**()

## **disableCheck**

public void **disableCheck**(*[CheckInterface](#page-12-0) checkInterface*) [see](#page-95-1)

## **disableValidator**

public void **disableValidator**(*[ValidatorInterface](#page-95-0) validatorInterface*)

### **getErrors**

public [Map<](http://docs.oracle.com/javase/8/docs/api/java/util/Map.html)[String,](http://docs.oracle.com/javase/8/docs/api/java/lang/String.html) [List>](http://docs.oracle.com/javase/8/docs/api/java/util/List.html) **getErrors**()

#### **getErrorsByTag**

public [List](http://docs.oracle.com/javase/8/docs/api/java/util/List.html) **getErrorsByTag**([String](http://docs.oracle.com/javase/8/docs/api/java/lang/String.html) *tag*)

#### **toString**

public [String](http://docs.oracle.com/javase/8/docs/api/java/lang/String.html) **toString**()

#### **validate**

public boolean **validate**()

#### <span id="page-95-2"></span>**validate**

public void **validate**(*[ValidationListener](#page-93-0) validationListener*)

## **5.11.3 ValidatorInterface**

## <span id="page-95-0"></span>public interface **ValidatorInterface**

Validators should implement this interface

[Validator](#page-93-1)

## **Methods**

#### **addCheck**

<span id="page-95-1"></span>void **addCheck**(*[CheckInterface](#page-12-0) checkInterface*) Adds validation checks to be enforced by a validator

#### **Parameters**

• **checkInterface** –

#### **addValidator**

void **addValidator**(*[ValidatorInterface](#page-95-0) validatorInterface*) Add another validator to validated at the time this one is being validated.

#### **Parameters**

• **validatorInterface** – the validatorInterface object

#### **clearErrors**

void **clearErrors**()

Clear all the errors from the validator.

maybe use when you have already run the validation onces and want to run the validation again using the same ValidatorInterface instance

#### **disableCheck**

void **disableCheck**(*[CheckInterface](#page-12-0) checkInterface*) disable validation check

#### **Parameters**

• **checkInterface** – the validation check to disable.

## <span id="page-96-0"></span>**disableValidator**

void **disableValidator**(*[ValidatorInterface](#page-95-0) validatorInterface*) Disable the validator from being validated any more.

Parameters

• **validatorInterface** – validatorInterface object

### **getErrors**

[Map](http://docs.oracle.com/javase/8/docs/api/java/util/Map.html)[<String,](http://docs.oracle.com/javase/8/docs/api/java/lang/String.html) [List>](http://docs.oracle.com/javase/8/docs/api/java/util/List.html) **getErrors**()

Returns all error that the validator found as a HashMap. with the key being tags if your passed in any when creating the validator otherwise all errors afre returned under the tag NON\_SPECIFIC

the value of the HashMap consists an ArrayList of errors that relate to each tag

Returns Map

## **getErrorsByTag**

[List](http://docs.oracle.com/javase/8/docs/api/java/util/List.html) **getErrorsByTag**([String](http://docs.oracle.com/javase/8/docs/api/java/lang/String.html) *tag*)

Gets a list of errors for a specific tag.

Parameters

• **tag** –

#### **validate**

boolean **validate**() Does the actual validation.

Returns boolean true of valid

### **validate**

void **validate**(*[ValidationListener](#page-93-0) validationListener*) Does the actual validation.

**Parameters** 

• **validationListener** – listener that is

# CHAPTER 6

Indices and tables

- genindex
- modindex
- search

## Index

## Symbols

\_currentRecordsCounter (Java field), [86](#page-89-2) \_pageCount (Java field), [87](#page-90-0) \_totalRecords (Java field), [87](#page-90-0)

## A

ActionColumn (Java class), [35](#page-38-0) ActionColumn(Context, String) (Java constructor), [35](#page-38-0) ActiveRecord (Java class), [41](#page-44-0) addCheck(CheckInterface) (Java method), [8,](#page-11-0) [46,](#page-49-0) [50,](#page-53-1) [91,](#page-94-0) [92](#page-95-2) addChecks(List) (Java method), [8](#page-11-0) addColumn(BaseColumn, boolean) (Java method), [82](#page-85-0) addField(FieldInterface) (Java method), [47,](#page-50-0) [50,](#page-53-1) [71,](#page-74-0) [72](#page-75-1) addField(String, View) (Java method), [47,](#page-50-0) [50,](#page-53-1) [71,](#page-74-0) [72](#page-75-1) addField(String, View, boolean) (Java method), [71,](#page-74-0) [72](#page-75-1) addForm(InnerFormInterface) (Java method), [53,](#page-56-0) [54](#page-57-0) ADDRESS (Java field), [62](#page-65-0) addToolbarView(View) (Java method), [82](#page-85-0) addValidator(ValidatorInterface) (Java method), [91,](#page-94-0) [92](#page-95-2) addView(String, View) (Java method), [75,](#page-78-1) [76](#page-79-0) AlertboxDialog (Java class), [43](#page-46-0) AlertboxDialog() (Java constructor), [43](#page-46-0) all(String) (Java method), [42](#page-45-0) all(String, String[]) (Java method), [41](#page-44-0) AllCheck (Java class), [7](#page-10-0) AllCheck(String) (Java constructor), [7](#page-10-0) AnyCheck (Java class), [7](#page-10-0) AnyCheck(String) (Java constructor), [7](#page-10-0)

## B

BaseColumn (Java class), [36](#page-39-1) BaseColumn(Context) (Java constructor), [36](#page-39-1) BaseField (Java class), [69](#page-72-1) BaseField(boolean) (Java constructor), [70](#page-73-0) ButtonClickedListener (Java interface), [46](#page-49-0)

## C

Callback (Java class), [56](#page-59-0)

CheckColumn (Java class), [37](#page-40-0) CheckColumn(Context) (Java constructor), [37](#page-40-0) CheckColumn(Context, String) (Java constructor), [37](#page-40-0) CheckCompound (Java class), [8](#page-11-0) CheckCompound(String) (Java constructor), [8](#page-11-0) CheckInterface (Java interface), [9](#page-12-1) checkList (Java field), [8](#page-11-0) CheckSingle (Java class), [10](#page-13-0) CITY (Java field), [62](#page-65-0) clearError() (Java method), [8–](#page-11-0)[10,](#page-13-0) [13](#page-16-0) clearErrors() (Java method), [91,](#page-94-0) [92](#page-95-2) CollectionField (Java class), [71](#page-74-0) CollectionField(String) (Java constructor), [71](#page-74-0) CollectionField(String, boolean) (Java constructor), [71](#page-74-0) CollectionFieldInterface (Java interface), [72](#page-75-1) Column (Java class), [37](#page-40-0) Column(Context, String, Object) (Java constructor), [38](#page-41-1) ColumnInterface (Java interface), [38](#page-41-1) com.eddmash.db (package), [41](#page-44-0) com.eddmash.dialogs (package), [43](#page-46-0) com.eddmash.form (package), [46](#page-49-0) com.eddmash.form.collection (package), [53](#page-56-0) com.eddmash.form.faker (package), [56](#page-59-0) com.eddmash.form.faker.provider (package), [58](#page-61-1) com.eddmash.form.fields (package), [69](#page-72-1) com.eddmash.form.values (package), [78](#page-81-1) com.eddmash.grids (package), [81](#page-84-0) com.eddmash.grids.columns (package), [35](#page-38-0) com.eddmash.pagination (package), [85](#page-88-2) com.eddmash.validation (package), [90](#page-93-2) com.eddmash.validation.checks (package), [7](#page-10-0) com.eddmash.validation.renderer (package), [18](#page-21-0) Company (Java class), [58](#page-61-1) Company(PopulatorInterface) (Java constructor), [59](#page-62-0) Company(PopulatorInterface, String) (Java constructor), [59](#page-62-0) CoordinatesProvider (Java class), [59](#page-62-0) CoordinatesProvider(PopulatorInterface) (Java constructor), [60](#page-63-0)

CoordinatesProvider(PopulatorInterface, String) (Java FakerException(String) (Java constructor), [57](#page-60-0) constructor), [60](#page-63-0) COUNTRY (Java field), [62](#page-65-0) currentPage (Java field), [87](#page-90-0)

## D

data (Java field), [81](#page-84-0) DataColumnInterface (Java interface), [39](#page-42-0) DataGridView (Java class), [81](#page-84-0) dataGridView (Java field), [36](#page-39-1) DataGridView(Context) (Java constructor), [81](#page-84-0) DataGridView(Context, AttributeSet) (Java constructor), [82](#page-85-0) DataGridView(Context, AttributeSet, int) (Java constructor), [82](#page-85-0) dataListener (Java field), [87](#page-90-0) DataListener (Java interface), [85](#page-88-2) dataUpdate(List) (Java method), [84,](#page-87-0) [85](#page-88-2) DataViewListener (Java class), [84](#page-87-0) dateFormat (Java field), [60](#page-63-0) DateProvider (Java class), [60](#page-63-0) DateProvider(PopulatorInterface) (Java constructor), [61](#page-64-0) DateProvider(PopulatorInterface, String) (Java constructor), [61](#page-64-0) DECIMAL (Java field), [68](#page-71-2) disableButtons(boolean) (Java method), [44](#page-47-0) disableCheck(CheckInterface) (Java method), [8,](#page-11-0) [47,](#page-50-0) [50,](#page-53-1) [91,](#page-94-0) [92](#page-95-2) disableChecks(List) (Java method), [9](#page-12-1) disableValidator(ValidatorInterface) (Java method), [91,](#page-94-0) [93](#page-96-0) Dismiss (Java class), [46](#page-49-0) doInBackground(Integer) (Java method), [88](#page-91-0) DummyDataPopulator (Java class), [56](#page-59-0) DummyDataPopulator() (Java constructor), [56](#page-59-0)

## E

EMAIL (Java field), [64](#page-67-0) EqualCheck (Java class), [10](#page-13-0) EqualCheck(EditText, String, double) (Java constructor), [11](#page-14-0) EqualCheck(EditText, String, int) (Java constructor), [10](#page-13-0) EqualCheck(EditText, String, String) (Java constructor), [11](#page-14-0) errorMessage (Java field), [15](#page-18-0) ErrorRenderer (Java class), [18](#page-21-0) ErrorRenderer(Activity, ValidatorInterface) (Java constructor), [18](#page-21-0) exists(String, String, String) (Java method), [42](#page-45-0) exists(String, String[]) (Java method), [42](#page-45-0)

## F

FakerException (Java class), [57](#page-60-0) FakerException() (Java constructor), [57](#page-60-0) FEMALE (Java field), [64](#page-67-0) fetchNextPageData() (Java method), [88,](#page-91-0) [89](#page-92-2) FieldInterface (Java interface), [73](#page-76-1) finalize() (Java method), [42](#page-45-0) find(String, String[]) (Java method), [42](#page-45-0) FIRSTNAME (Java field), [64](#page-67-0) Form (Java class), [46](#page-49-0) form (Java field), [55,](#page-58-0) [70](#page-73-0) Form() (Java constructor), [46](#page-49-0) Form(ValidatorInterface) (Java constructor), [46](#page-49-0) format (Java field), [66](#page-69-0) FormAwareInterface (Java interface), [48](#page-51-1) FormCollection (Java class), [53](#page-56-0) FormCollection() (Java constructor), [53](#page-56-0) FormCollection(ValidatorInterface) (Java constructor), [53](#page-56-0) FormCollectionInterface (Java interface), [54](#page-57-0) FormException (Java class), [49](#page-52-1) FormException(String) (Java constructor), [50](#page-53-1) FormInterface (Java interface), [50](#page-53-1) fromCollection(List, String, String) (Java method), [78](#page-81-1)

## G

generate() (Java method), [59](#page-62-0)[–64,](#page-67-0) [68,](#page-71-2) [69](#page-72-1) GenericDialog (Java class), [44](#page-47-0) GenericDialog() (Java constructor), [44](#page-47-0) get(String, String[]) (Java method), [42](#page-45-0) getCheckedCheckboxes() (Java method), [37](#page-40-0) getCheckedData() (Java method), [37](#page-40-0) getChildCount() (Java method), [75,](#page-78-1) [76](#page-79-0) getCity() (Java method), [63](#page-66-0) getColumns() (Java method), [82](#page-85-0) getCompany() (Java method), [59](#page-62-0) getCompanySuffix() (Java method), [59](#page-62-0) getContentLayout() (Java method), [43,](#page-46-0) [44,](#page-47-0) [82](#page-85-0) getContext() (Java method), [36,](#page-39-1) [38](#page-41-1) getCurrentPage() (Java method), [88](#page-91-0) getCurrentPageString() (Java method), [82,](#page-85-0) [88](#page-91-0) getData() (Java method), [66,](#page-69-0) [68](#page-71-2) getDataListener() (Java method), [82](#page-85-0) getDataView(int, Map) (Java method), [35,](#page-38-0) [37–](#page-40-0)[40](#page-43-0) getDate() (Java method), [61](#page-64-0) getDate(String) (Java method), [61](#page-64-0) getDb() (Java method), [43](#page-46-0) getDecimal() (Java method), [69](#page-72-1) getDomain() (Java method), [62](#page-65-0) getEmail() (Java method), [62](#page-65-0) getErrorMsg() (Java method), [9,](#page-12-1) [13,](#page-16-0) [14,](#page-17-0) [16,](#page-19-0) [17](#page-20-0) getErrors() (Java method), [47,](#page-50-0) [50,](#page-53-1) [91,](#page-94-0) [93](#page-96-0) getErrorsByTag(String) (Java method), [91,](#page-94-0) [93](#page-96-0) getField(String) (Java method), [47,](#page-50-0) [50,](#page-53-1) [75,](#page-78-1) [76](#page-79-0) getFields() (Java method), [47,](#page-50-0) [51,](#page-54-0) [71,](#page-74-0) [73,](#page-76-1) [75,](#page-78-1) [76](#page-79-0) getFirstName() (Java method), [65](#page-68-1) getFirstName(String) (Java method), [65](#page-68-1)

getFooterLayout() (Java method), [82](#page-85-0) getForm() (Java method), [70,](#page-73-0) [73](#page-76-1) getForm(String) (Java method), [53,](#page-56-0) [54](#page-57-0) getFullName() (Java method), [65](#page-68-1) getFullName(String) (Java method), [65](#page-68-1) getIdentifier() (Java method), [47,](#page-50-0) [51](#page-54-0) getInstance(SQLiteDatabase) (Java method), [43](#page-46-0) getItem() (Java method), [78–](#page-81-1)[80](#page-83-0) getJobTitles() (Java method), [59](#page-62-0) getLabel() (Java method), [78](#page-81-1)[–80](#page-83-0) getLabelView() (Java method), [37–](#page-40-0)[40](#page-43-0) getLastName() (Java method), [65](#page-68-1) getLastName(String) (Java method), [65](#page-68-1) getLatitude() (Java method), [60](#page-63-0) getLongitude() (Java method), [60](#page-63-0) getName() (Java method), [71,](#page-74-0) [73,](#page-76-1) [75](#page-78-1)[–77](#page-80-0) getNextPageBtn() (Java method), [83](#page-86-1) getNextPageRecords(int, int) (Java method), [86,](#page-89-2) [88,](#page-91-0) [90](#page-93-2) getPageCount() (Java method), [88,](#page-91-0) [89](#page-92-2) getParent() (Java method), [55,](#page-58-0) [56](#page-59-0) getPersonName() (Java method), [66](#page-69-0) getPopulator() (Java method), [66](#page-69-0) getScalarInt(String, String[]) (Java method), [43](#page-46-0) getSearchView() (Java method), [35,](#page-38-0) [38](#page-41-1)[–40](#page-43-0) getSpinnerValuePosition(Spinner, Object) (Java method), [77](#page-80-0) getTime() (Java method), [61](#page-64-0) getTime(String) (Java method), [61](#page-64-0) getTld() (Java method), [62](#page-65-0) getTotalRecords() (Java method), [88,](#page-91-0) [89](#page-92-2) getValidator() (Java method), [47,](#page-50-0) [51,](#page-54-0) [53,](#page-56-0) [54](#page-57-0) getValue() (Java method), [10,](#page-13-0) [16,](#page-19-0) [17,](#page-20-0) [70,](#page-73-0) [71,](#page-74-0) [73,](#page-76-1) [75,](#page-78-1) [77–](#page-80-0) [80](#page-83-0) getValue(String) (Java method), [47,](#page-50-0) [51](#page-54-0) getValues() (Java method), [47,](#page-50-0) [51](#page-54-0) getView() (Java method), [10,](#page-13-0) [16,](#page-19-0) [17,](#page-20-0) [70,](#page-73-0) [72](#page-75-1)[–75,](#page-78-1) [77](#page-80-0) getWord() (Java method), [63](#page-66-0) getWords() (Java method), [63](#page-66-0) getWords(int) (Java method), [63](#page-66-0) GTCheck (Java class), [11](#page-14-0) GTCheck(EditText, String, double) (Java constructor), [11](#page-14-0) GTCheck(EditText, String, int) (Java constructor), [11](#page-14-0) GTCheck(Spinner, String, double) (Java constructor), [11](#page-14-0) GTCheck(Spinner, String, int) (Java constructor), [11](#page-14-0) GTECheck (Java class), [12](#page-15-0) GTECheck(EditText, String, double) (Java constructor), [12](#page-15-0) GTECheck(EditText, String, int) (Java constructor), [12](#page-15-0) GTECheck(Spinner, String, double) (Java constructor),  $12$ GTECheck(Spinner, String, int) (Java constructor), [12](#page-15-0) Guess (Java class), [57](#page-60-0) Guess(PopulatorInterface) (Java constructor), [57](#page-60-0) guess(String, View) (Java method), [57](#page-60-0)

## H

header (Java field), [38](#page-41-1)

## I

InnerForm (Java class), [55](#page-58-0) InnerForm() (Java constructor), [55](#page-58-0) InnerForm(ValidatorInterface) (Java constructor), [55](#page-58-0) InnerFormInterface (Java interface), [56](#page-59-0) INTEGER (Java field), [68](#page-71-2) InternetProvider (Java class), [61](#page-64-0) InternetProvider(PopulatorInterface) (Java constructor), [61](#page-64-0) InternetProvider(PopulatorInterface, String) (Java constructor), [61](#page-64-0) invoke() (Java method), [56](#page-59-0) IsCheckedCheck (Java class), [12](#page-15-0) IsCheckedCheck(CompoundButton) (Java constructor), [12](#page-15-0) IsCheckedCheck(CompoundButton, String) (Java constructor), [12](#page-15-0) isEditable (Java field), [70](#page-73-0) isEditable() (Java method), [70,](#page-73-0) [74](#page-77-0) IsFloatCheck (Java class), [13](#page-16-0) IsFloatCheck(EditText, String) (Java constructor), [13](#page-16-0) IsFloatCheck(Spinner, String) (Java constructor), [13](#page-16-0) IsIntegerCheck (Java class), [13](#page-16-0) IsIntegerCheck(EditText, String) (Java constructor), [14](#page-17-0) IsIntegerCheck(Spinner, String) (Java constructor), [14](#page-17-0) isLastPage (Java field), [87](#page-90-0) isStripped(boolean) (Java method), [83](#page-86-1) isValid() (Java method), [47,](#page-50-0) [51,](#page-54-0) [53,](#page-56-0) [54](#page-57-0)

## L

LASTNAME (Java field), [64](#page-67-0) LATITUDE (Java field), [59](#page-62-0) layout (Java field), [44](#page-47-0) LEFT (Java field), [81](#page-84-0) leftButton (Java field), [44](#page-47-0) ListPaginator (Java class), [86](#page-89-2) ListPaginator(DataListener) (Java constructor), [86](#page-89-2) LoadDataTask (Java class), [88](#page-91-0) LoadDataTask(Paginator) (Java constructor), [88](#page-91-0) LocationsProvider (Java class), [62](#page-65-0) LocationsProvider(PopulatorInterface) (Java constructor), [62](#page-65-0) LocationsProvider(PopulatorInterface, String) (Java constructor), [62](#page-65-0) logTag (Java field), [87](#page-90-0) LONGITUDE (Java field), [59](#page-62-0) LoremProvider (Java class), [63](#page-66-0) LoremProvider(PopulatorInterface) (Java constructor), [63](#page-66-0) LoremProvider(PopulatorInterface, String) (Java constructor), [63](#page-66-0)

LTCheck (Java class), [14](#page-17-0)

LTCheck(EditText, String, double) (Java constructor), [14](#page-17-0) LTCheck(EditText, String, int) (Java constructor), [14](#page-17-0) LTCheck(Spinner, String, double) (Java constructor), [14](#page-17-0) LTCheck(Spinner, String, int) (Java constructor), [14](#page-17-0) LTECheck (Java class), [15](#page-18-0) LTECheck(EditText, String, double) (Java constructor), [15](#page-18-0) LTECheck(EditText, String, int) (Java constructor), [15](#page-18-0) LTECheck(Spinner, String, double) (Java constructor), [15](#page-18-0) LTECheck(Spinner, String, int) (Java constructor), [15](#page-18-0)

## M

makeDataRows() (Java method), [83](#page-86-1) makeFooterRow() (Java method), [83](#page-86-1) makeHeaderRow() (Java method), [83](#page-86-1) makeToolbarRow() (Java method), [83](#page-86-1) MALE (Java field), [64](#page-67-0) MapValue (Java class), [78](#page-81-1) MapValue(Map, String, String) (Java constructor), [78](#page-81-1) mergeArrays(String[], String[]) (Java method), [66](#page-69-0) MultiField (Java class), [74](#page-77-0) MultiField(String) (Java constructor), [74](#page-77-0) MultiField(String, boolean) (Java constructor), [74](#page-77-0) MultiFieldInterface (Java interface), [75](#page-78-1)

## N

NAME (Java field), [64](#page-67-0) name (Java field), [38](#page-41-1) newPageStartPoint (Java field), [87](#page-90-0) NotEmptyCheck (Java class), [15](#page-18-0) NotEmptyCheck(CompoundButton, String) (Java constructor), [16](#page-19-0) NotEmptyCheck(EditText, String) (Java constructor), [16](#page-19-0) NotEmptyCheck(Spinner, String) (Java constructor), [16](#page-19-0)

## $\Omega$

onClick(View, DialogFragment) (Java method), [46](#page-49-0) onCreateView(LayoutInflater, ViewGroup, Bundle) (Java method), [44](#page-47-0) onFirstPageDataLoaded(boolean) (Java method), [84,](#page-87-0) [85](#page-88-2) onItemClick(View, Map) (Java method), [36](#page-39-1) onLastPageDataLoaded() (Java method), [84,](#page-87-0) [85](#page-88-2) onNextPageDataLoaded() (Java method), [85,](#page-88-2) [86](#page-89-2) onPostExecute(Void) (Java method), [89](#page-92-2) onValidationFailed(ValidatorInterface) (Java method), [90](#page-93-2) onValidationSuccess(ValidatorInterface) (Java method), [90](#page-93-2) onViewCreated(View, Bundle) (Java method), [45](#page-48-0) onViewReady(View, Bundle) (Java method), [43,](#page-46-0) [45](#page-48-0)

## P

pageSize (Java field), [87](#page-90-0) Paginator (Java class), [86](#page-89-2) Paginator(DataListener) (Java constructor), [87](#page-90-0) PaginatorInterface (Java interface), [89](#page-92-2) parseFormat(String, Callback) (Java method), [67](#page-70-0) PATTERN (Java field), [65](#page-68-1) PersonProvider (Java class), [63](#page-66-0) PersonProvider(PopulatorInterface) (Java constructor), [64](#page-67-0) PersonProvider(PopulatorInterface, String) (Java constructor), [64](#page-67-0) populate(FieldInterface) (Java method), [57,](#page-60-0) [58](#page-61-1) populate(FormInterface) (Java method), [57,](#page-60-0) [58](#page-61-1) populating (Java field), [87](#page-90-0) populator (Java field), [66](#page-69-0) PopulatorInterface (Java interface), [58](#page-61-1) preDataLoad(boolean) (Java method), [85,](#page-88-2) [86](#page-89-2) prepareDataView(TextView, float) (Java method), [36](#page-39-1) prepareHeaderView(TextView, float) (Java method), [36](#page-39-1) Provider (Java class), [65](#page-68-1) Provider(PopulatorInterface) (Java constructor), [66](#page-69-0) Provider(PopulatorInterface, String) (Java constructor), [66](#page-69-0) PROVIDER\_NAME (Java field), [64](#page-67-0) ProviderInterface (Java interface), [68](#page-71-2)

## Q

query(String, String[]) (Java method), [90](#page-93-2)

## R

RANDOM\_INT (Java field), [66](#page-69-0) randomDouble() (Java method), [67](#page-70-0) randomDouble(int, int) (Java method), [67](#page-70-0) randomElement(String[]) (Java method), [67](#page-70-0) randomElement(String[], int) (Java method), [67](#page-70-0) randomElements(String[]) (Java method), [67](#page-70-0) randomElements(String[], int) (Java method), [67](#page-70-0) randomInt() (Java method), [67](#page-70-0) randomInt(int, int) (Java method), [67](#page-70-0) RandomNumberProvider (Java class), [68](#page-71-2) RandomNumberProvider(PopulatorInterface) (Java constructor), [68](#page-71-2) RandomNumberProvider(PopulatorInterface, String) (Java constructor), [68](#page-71-2) RegexCheck (Java class), [16](#page-19-0) RegexCheck(EditText, String, Pattern) (Java constructor), [17](#page-20-0) RegexCheck(EditText, String, String) (Java constructor), [16](#page-19-0) RegexCheck(Spinner, String, Pattern) (Java constructor), [17](#page-20-0) RegexCheck(Spinner, String, String) (Java constructor), [17](#page-20-0) removeField(FieldInterface) (Java method), [48,](#page-51-1) [52](#page-55-0) removeField(String) (Java method), [48,](#page-51-1) [52](#page-55-0) removeForm(InnerFormInterface) (Java method), [53,](#page-56-0) [54](#page-57-0) removeView(String) (Java method), [75,](#page-78-1) [76](#page-79-0)

render(ViewGroup) (Java method), [18](#page-21-0) RendererInterface (Java interface), [18](#page-21-0) requires() (Java method), [56](#page-59-0) RIGHT (Java field), [81](#page-84-0) rightButton (Java field), [44](#page-47-0) run() (Java method), [7–](#page-10-0)[9,](#page-12-1) [11–](#page-14-0)[17](#page-20-0)

## S

save() (Java method), [52,](#page-55-0) [53,](#page-56-0) [55](#page-58-0) SearchableColumnInterface (Java interface), [39](#page-42-0) SEPARATOR (Java field), [66](#page-69-0) SerialColumn (Java class), [39](#page-42-0) SerialColumn(Context, String) (Java constructor), [40](#page-43-0) setColumns(Map) (Java method), [83](#page-86-1) setContentLayout(int) (Java method), [45](#page-48-0) setData(List) (Java method), [83,](#page-86-1) [86](#page-89-2) setData(Map) (Java method), [48,](#page-51-1) [52](#page-55-0) setDisplayView(DataGridView) (Java method), [36,](#page-39-1) [39](#page-42-0) setError(String) (Java method), [9,](#page-12-1) [10,](#page-13-0) [13](#page-16-0) setFieldProvider(String, ProviderInterface) (Java method), [57,](#page-60-0) [58](#page-61-1) setForm(FormInterface) (Java method), [49,](#page-52-1) [70](#page-73-0) setGender(String) (Java method), [65](#page-68-1) setHeaderColor(int) (Java method), [83](#page-86-1) setIcon(int) (Java method), [45](#page-48-0) setIsEditable(boolean) (Java method), [78](#page-81-1) setLeftButton(String, ButtonClickedListener) (Java method), [45](#page-48-0) setMax(int) (Java method), [69](#page-72-1) setMessage(String) (Java method), [43](#page-46-0) setMin(int) (Java method), [69](#page-72-1) setPageSize(int) (Java method), [84,](#page-87-0) [88,](#page-91-0) [89](#page-92-2) setPaginator(PaginatorInterface, LazyResolver) (Java method), [84](#page-87-0) setParent(FormCollectionInterface) (Java method), [55](#page-58-0) setQuery(SQLiteDatabase, String, String[]) (Java method), [84](#page-87-0) setRightButton(String, ButtonClickedListener) (Java method), [45](#page-48-0) setStripColor(int) (Java method), [84](#page-87-0) setTitle(String) (Java method), [45](#page-48-0) setTitleBackground(int) (Java method), [45](#page-48-0) setTitleTextColor(int) (Java method), [46](#page-49-0) setType(String) (Java method), [65](#page-68-1) setValue(E) (Java method), [70,](#page-73-0) [73,](#page-76-1) [74](#page-77-0) setValue(Map) (Java method), [75](#page-78-1) setValue(Object) (Java method), [72,](#page-75-1) [77](#page-80-0) setValue(String) (Java method), [78](#page-81-1) setValue(String, Object) (Java method), [48,](#page-51-1) [52](#page-55-0) SimpleField (Java class), [76](#page-79-0) SimpleField(String, Object) (Java constructor), [76](#page-79-0) SimpleField(String, Object, boolean) (Java constructor), [76](#page-79-0) SimpleValue (Java class), [79](#page-82-1)

SimpleValue(String, String) (Java constructor), [79](#page-82-1) SqlPaginator (Java class), [89](#page-92-2) SqlPaginator(DataListener, SQLiteDatabase) (Java constructor), [90](#page-93-2)

## T

TelephoneProvider (Java class), [69](#page-72-1) TelephoneProvider(PopulatorInterface) (Java constructor), [69](#page-72-1) TelephoneProvider(PopulatorInterface, String) (Java constructor), [69](#page-72-1) TIME\_NOW (Java field), [60](#page-63-0) timeFormat (Java field), [60](#page-63-0) TODAY (Java field), [60](#page-63-0) toString() (Java method), [67,](#page-70-0) [79,](#page-82-1) [91](#page-94-0)

## V

validate() (Java method), [48,](#page-51-1) [52,](#page-55-0) [91,](#page-94-0) [93](#page-96-0) validate(ValidationListener) (Java method), [92,](#page-95-2) [93](#page-96-0) ValidationListener (Java interface), [90](#page-93-2) Validator (Java class), [90](#page-93-2) Validator() (Java constructor), [90](#page-93-2) Validator(String) (Java constructor), [91](#page-94-0) ValidatorInterface (Java interface), [92](#page-95-2) ValueInterface (Java interface), [79](#page-82-1) ViewField (Java class), [77](#page-80-0) ViewField(String, View) (Java constructor), [77](#page-80-0) ViewField(String, View, boolean) (Java constructor), [77](#page-80-0)